# 平成 16 2 6

 $512 \times 512 \times 512$ 

 $/$ 

i

### Implementation of Real-Time Interactive Simulation System

Yuuki Maruyama

#### Abstract

Recently large-scale numerical simulation is coming to be done in the various fields caused by the rapid improvement of the computer performance Under this circumstance, construction of "the simulation environment of a virtual experiment type and a virtual experience type" is desired as simulation technology of the next generation, which may serve as an alternative means of the conventional experiment.This system needs to performe a simulation in realtime corresponding to the interactive operation by the operator and to show the result at once by the means of vision and others needs.

But, calculation time and calculation accuracy have the relation of a tradeoff. A real-time interactive simulation system have to correspond to two opposite demands called "real-time performance" and "highly precise simulation." Then, we implement the system where dynamically change the accuracy of a simulation, according to the state of a simulation. In this paper, we propose the accuracy control technique according to an operation frequency and change of a place, and aim at dynamic control of simulation accuracy.

Moreover, the visualization system in a real-time interactive simulation system requires high definition picture and high-speed drawing speed. In this paper, we implement parallel volume rendering system by standard graphics hardware, and this system attained the real time performance. Consequently, this system can visualize the volume data which size is  $512 \times 512 \times 512$  on real time.

And we implement a real time interactive simulation system using poisson equation and diffusion equation. Consequently, the accuracy of a simulation was able to be gradually raised with poisson equation using the accuracy control technique according to an operation frequency. With the diffusion equation, dynamic control of simulation accuracy was enabled by using the accuracy control technique according to change of a place.

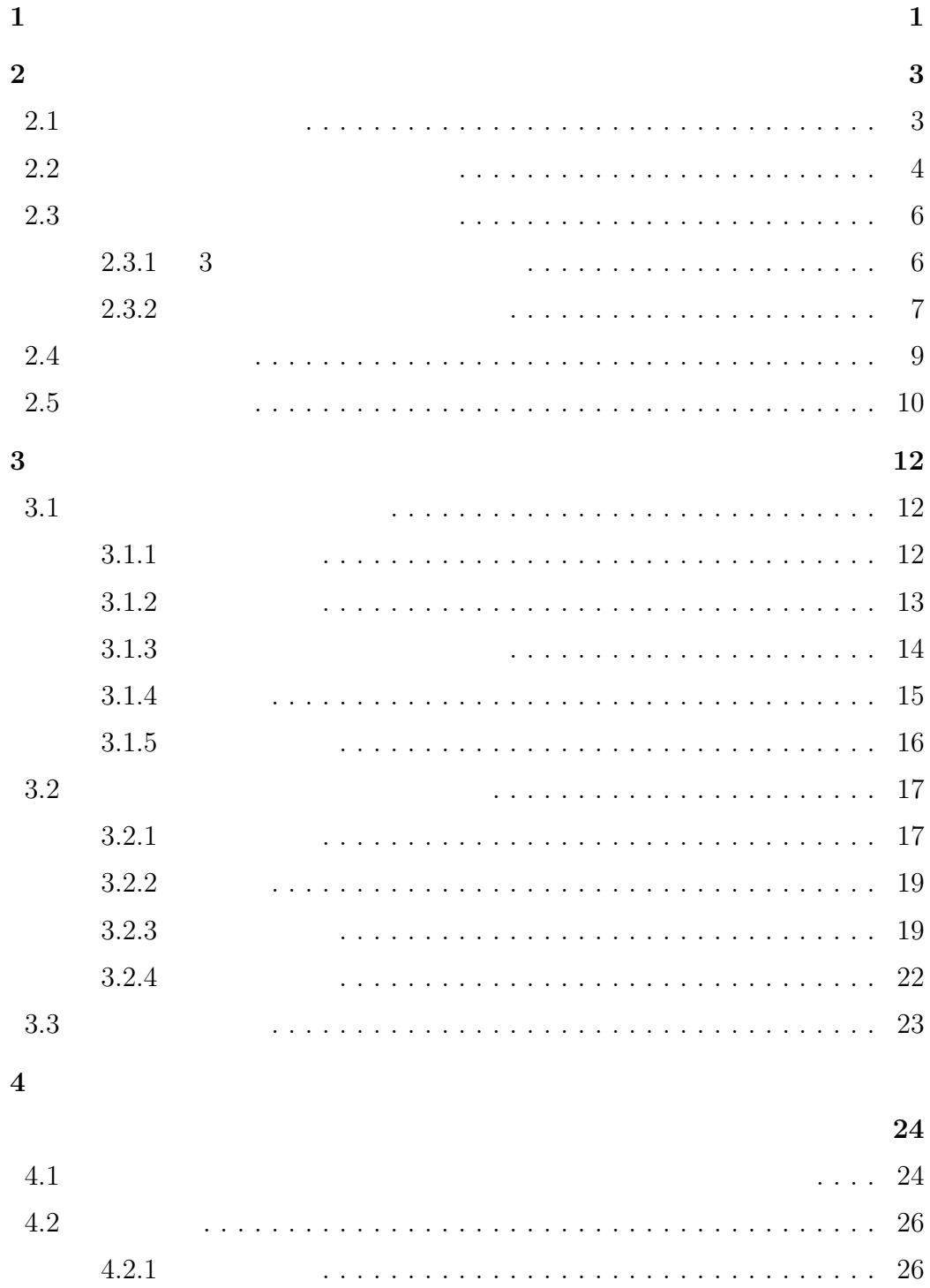

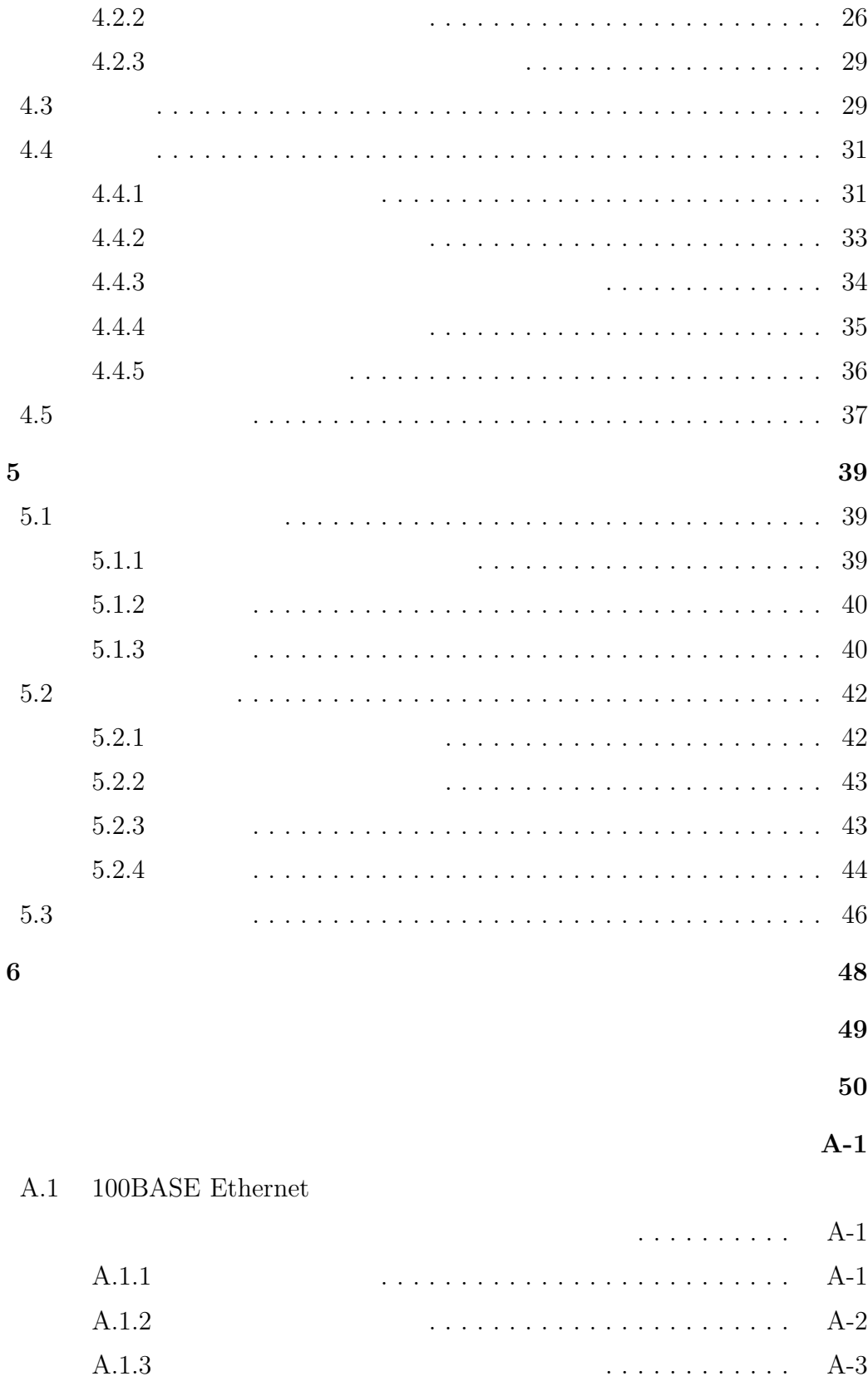

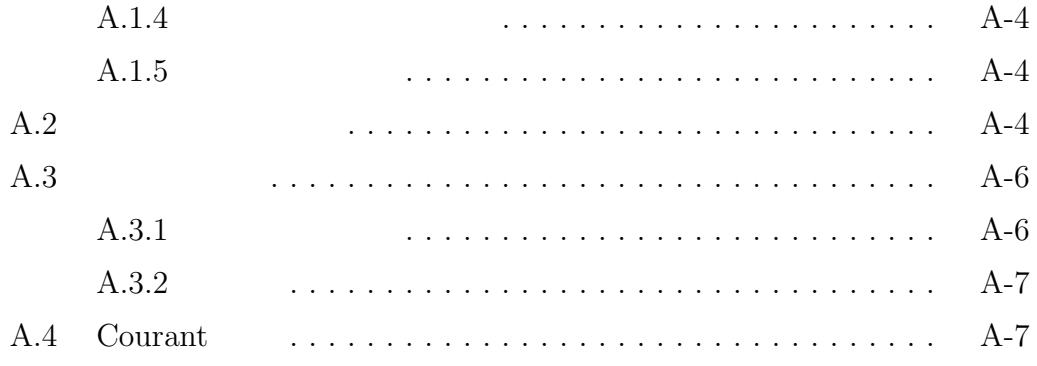

 $\mathbf{1}$ 

 $3$ 

されている分野である.これまでも,PC クラスタ等の並列計算機環境を利用

 $\overline{\phantom{a}}$ 

 $4 \,$ 

 $5 \t 6$ 

 $3$ 

 $2$ 

 $2.1$ 

 $[10]$   $[9]$ 

 $($ 

 $(2)$ 

 $1)$ 

 $/$ 

 $PC$ 

 $( 1)$ 

1)  ${\bf 30fps}(\mbox{frame per second})$ 

 $2)$   $30\text{fps}$ 

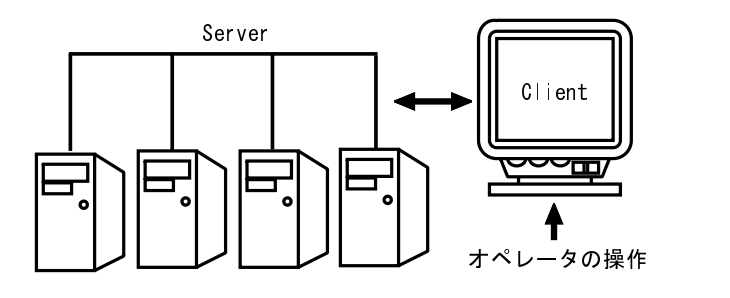

 $2$ 

4

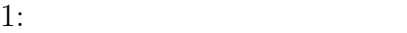

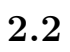

 $(A)$ 

 $(2-(a))$ 

 $[2]$ 

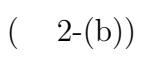

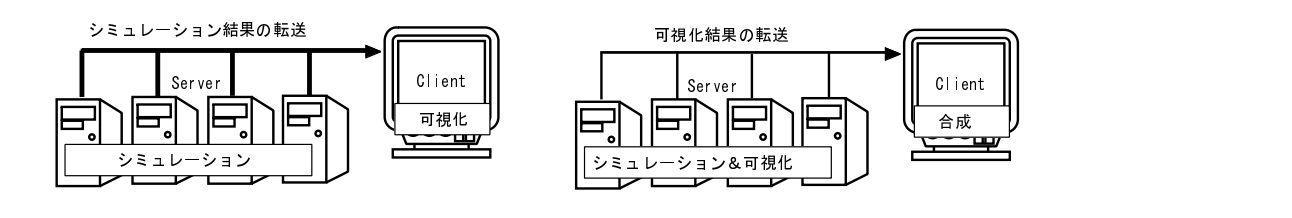

(a)  $\qquad \qquad \qquad$  (b)

 $B)$ 

 $2:$ 

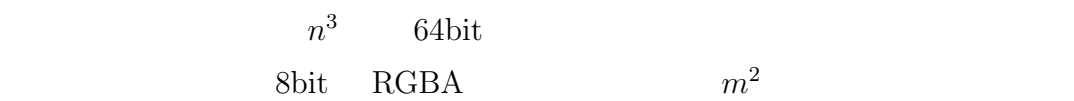

$$
64n^3 \quad < \quad 8m^2 \times 4 \tag{1}
$$

$$
m > n\sqrt{2n} \tag{2}
$$

$$
n = 16
$$
  $m > 64\sqrt{2}$   $n = 32$   $m > 512\sqrt{2}$   
B)

 $B$ 

 $2.3$ 

 $2.3.1\quad 3$ 

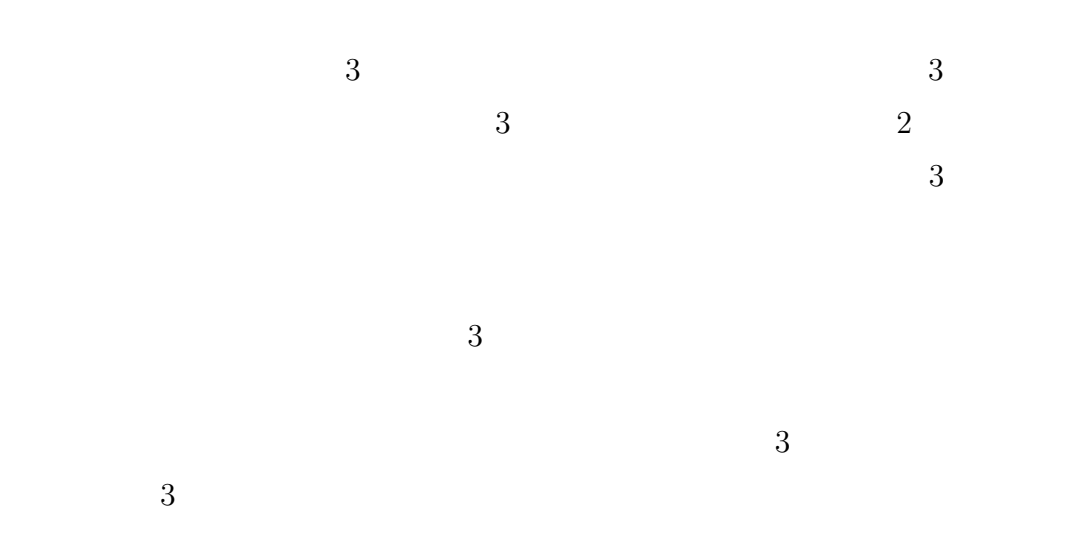

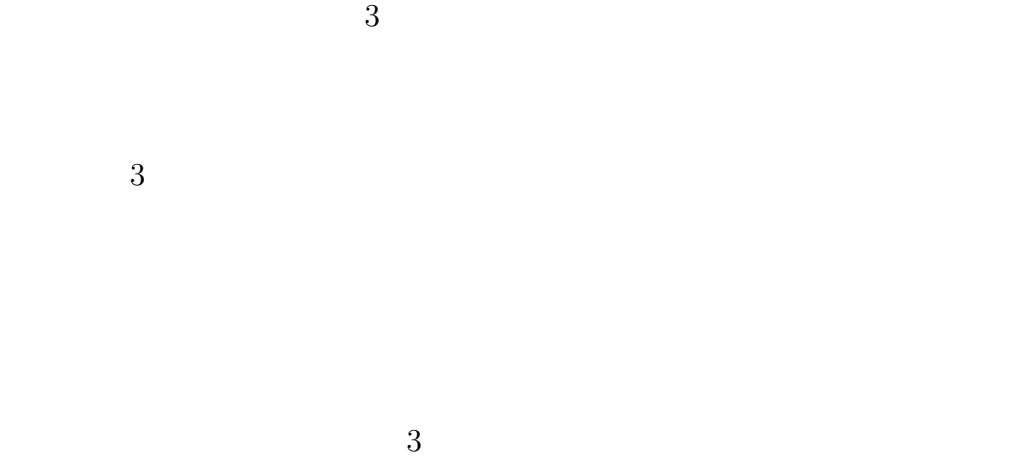

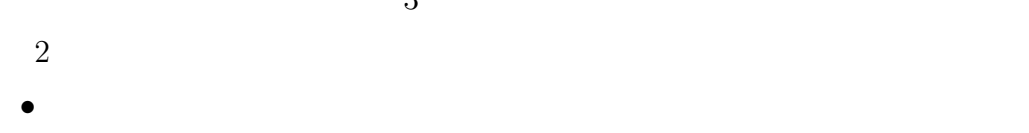

- $\bullet$
- $\bullet$

 $3$ 

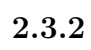

 $3$ 

 $2$ 

 $3 \t\t\t \text{RGB}$ 

7

 $(3)$ 

(front to back)

(back to front)  $\qquad \qquad$  back to front  $P$  $v_0$   $v_1$   $\cdots$   $v_n$  RGB  $c_k$ 

 $\alpha_k$   $v_k$ 

$$
P = \sum_{i=0}^{n} \alpha(v_i) c(v_i) \prod_{j=0}^{i-1} (1 - \alpha(v_j))
$$
 (3)

$$
C_k \hspace{7cm} A_k
$$

$$
C_k = \alpha(v_i)c(v_k) + (1 - \alpha(v_i))C_{k-1}
$$
\n(4)

$$
A_k = \alpha(v_i) A_{k-1} \tag{5}
$$

 $P = C_n$ 

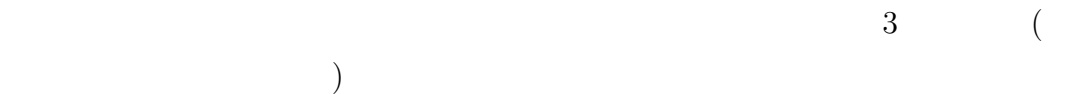

 $3$ 

 $[1][3]$ 

 $[4]$ 

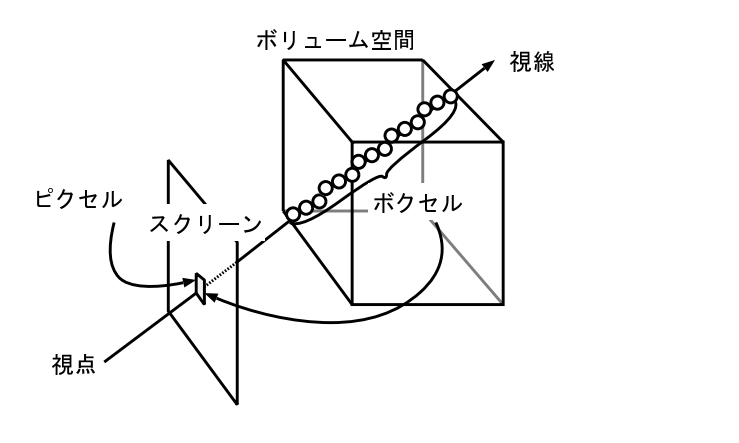

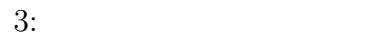

 $4$ 

 $2.4$ 

 $(A)$ 

 $1)$ 

 $\mathbf{L}(\mathbf{z})$ 

 $\mathbf{B}$ )

 $\mathbf{C}$ )  $\mathbf{C}$ 

 $\mathbf{D}$ )

 $\rm A$  $\,$  B  $\,$  C  $\,$  D

 $2.5\,$ 

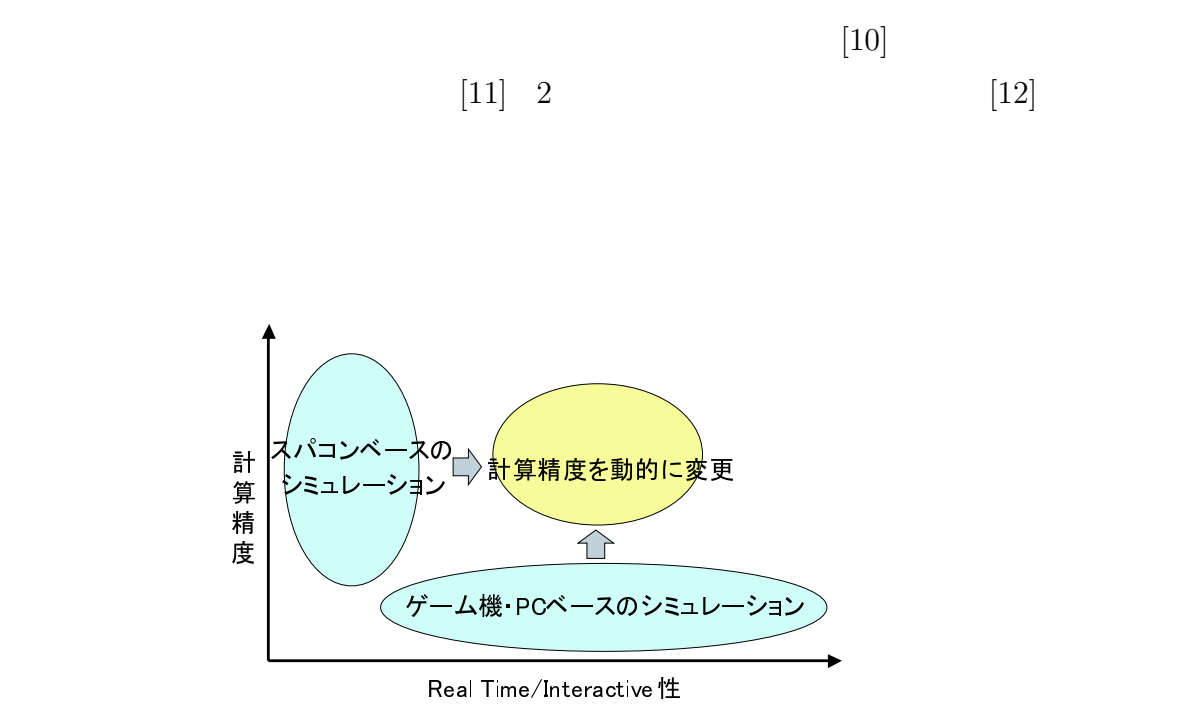

 $(4)$ 

 $4:$ 

 $3<sub>1</sub>$ 

 $[6]$ 

 $\sim$  2

 $1$ 

 $3.1$ 

 $2$   $\cdots$  $3.1.1$ 

 $30$ 

 $30$ 

12

 $\sum e_i = 1$  (7)  $2^3n$  2  $^{3}(n+1)$ 

 $[13]$  $(AA.2)$  $V^{n+1}$  $V_i^n$  ei  $V^f = \sum V_i e_i$  (6)

 $n+1$ 

 $n \sim n + 1$  $n \longrightarrow 1$ 

 $3.1.2$ 

 $2\hspace{1cm}3\cdots$ 

 $1$ 

13

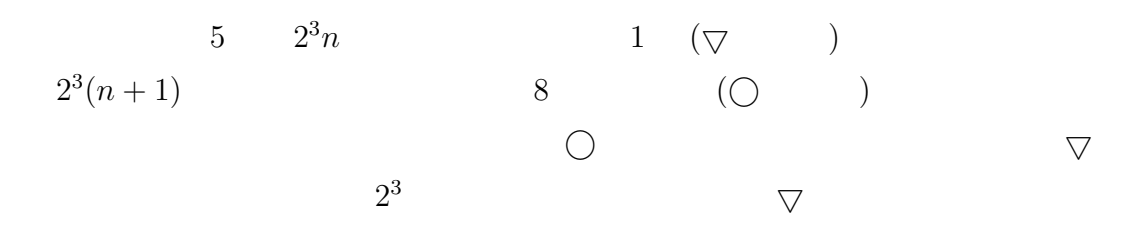

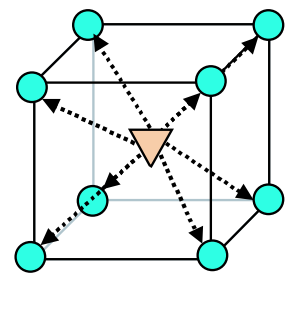

 $5:$ 

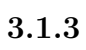

$$
15\,
$$

 $6$   $3$  $1$ 

 $3.1.4$ 

 $\qquad n$ 

 $\boldsymbol{P}_{n-1}^{n} \boldsymbol{x}_{n-1}^{now} + \boldsymbol{x}_{n}^{pre} - \boldsymbol{P}_{n-1}^{n} \boldsymbol{x}_{n-}^{pre}$  $n-1$  $\mathbf 1$ 

 $n-1$ 

(8)

(9)

 $x_n$  1  $\boldsymbol{x}^{pre}$  $\boldsymbol{x}$  $x^{now}$   $n-1$  $n \hspace{2.5cm}$  P  $\bm{P}_{n-1}^n$  $n-1$ 

 $\boldsymbol{x}^{pre}_{n} - \boldsymbol{P}^n_{n-1}\boldsymbol{x}^{pre}_{n-1}$ 

 $n = 1$  $1$ 

 $n-1$  and  $x_{n-1}$  and  $n$ 

 $1$  $n \longrightarrow n - 1$ 

 $\mathbf 1$ 1  $\sim$  1

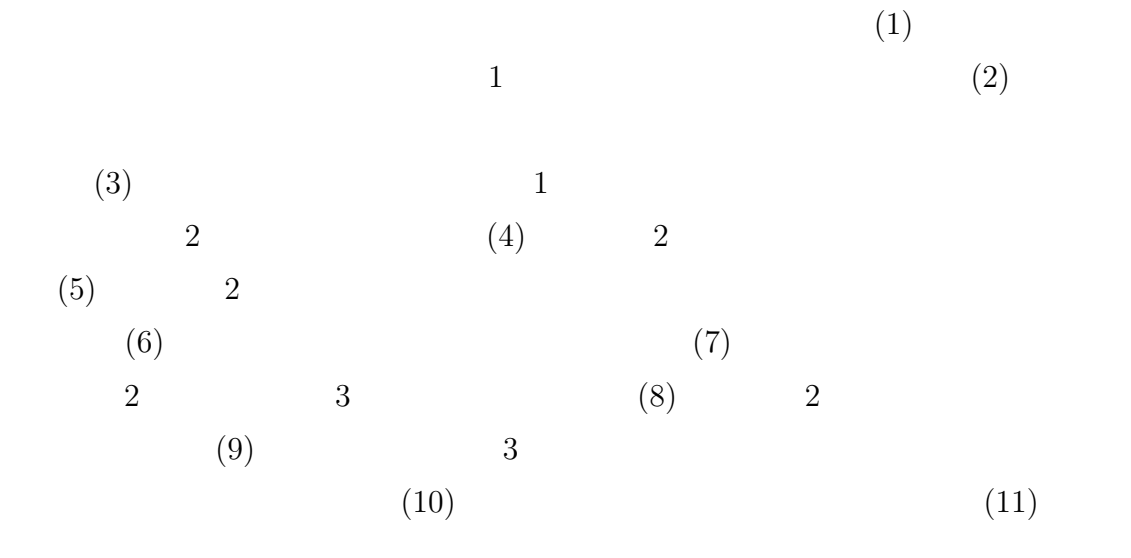

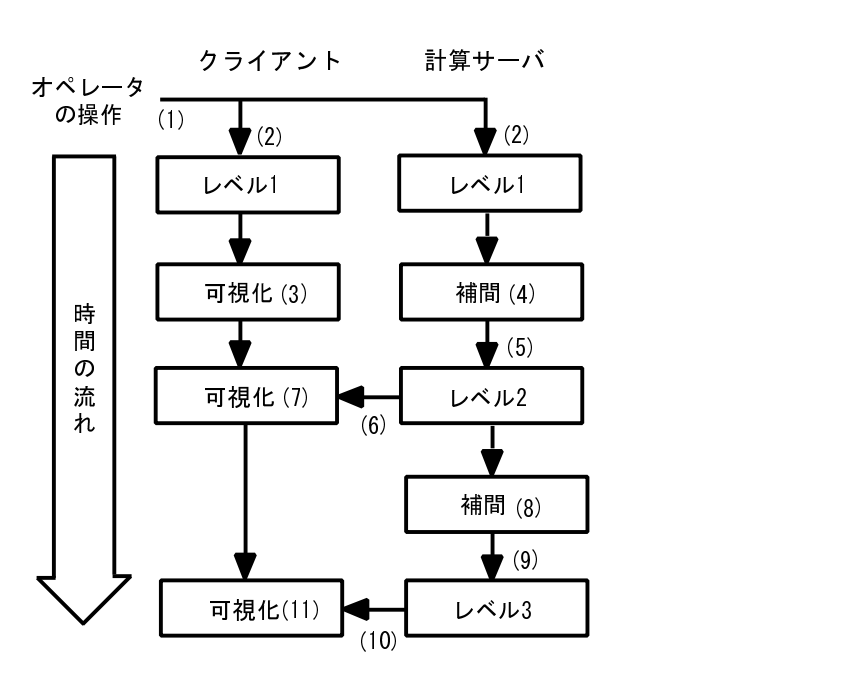

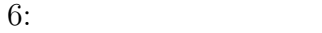

 $3.1.5$ 

 $7$ 

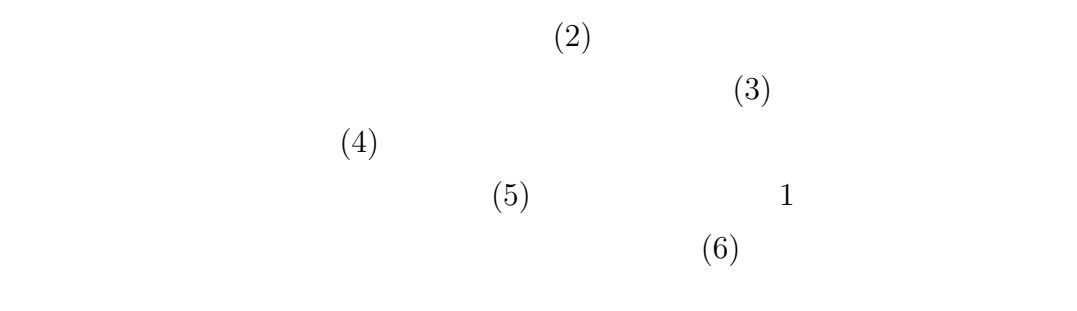

$$
(7)
$$

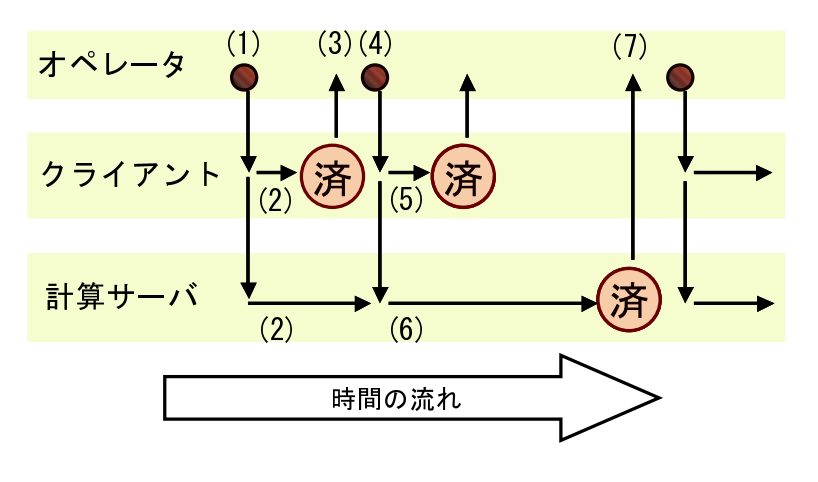

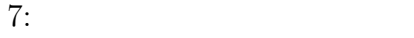

 $3.2$ 

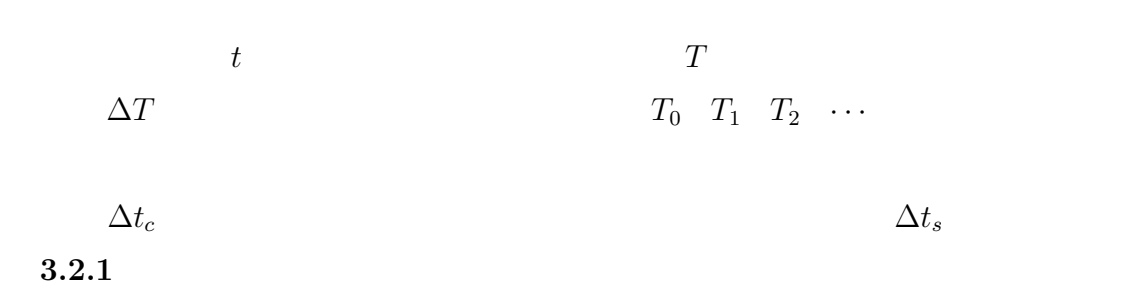

 $\Delta t$ 

 $\Delta T$ 

 $\Delta t_s$   $\Delta t_c$ 

 $\Delta T$ 

 $\Delta T$ 

 $\Delta t$ 

 $\Delta t$ 

 $\Delta T$  si

 $\Delta t$ 

 $(1)$ 

 $\Delta t$   $\Delta t_{max}$  (Courant )  $\Delta t$  Courant

 $\Delta t$  and  $\Delta t_{max}$  and  $\Delta T$  $\Delta t_{max}$  ≥  $\Delta T$   $\Delta t_{max}$  <  $\Delta T$  $\Delta T$ 

 $\Delta t$ 

 $\Delta t_{max}$  (  $A.4$ )

 $T=\infty$ 

 $3.2.3$ 

 $t = \infty$  $8$  $\nabla$ 1)

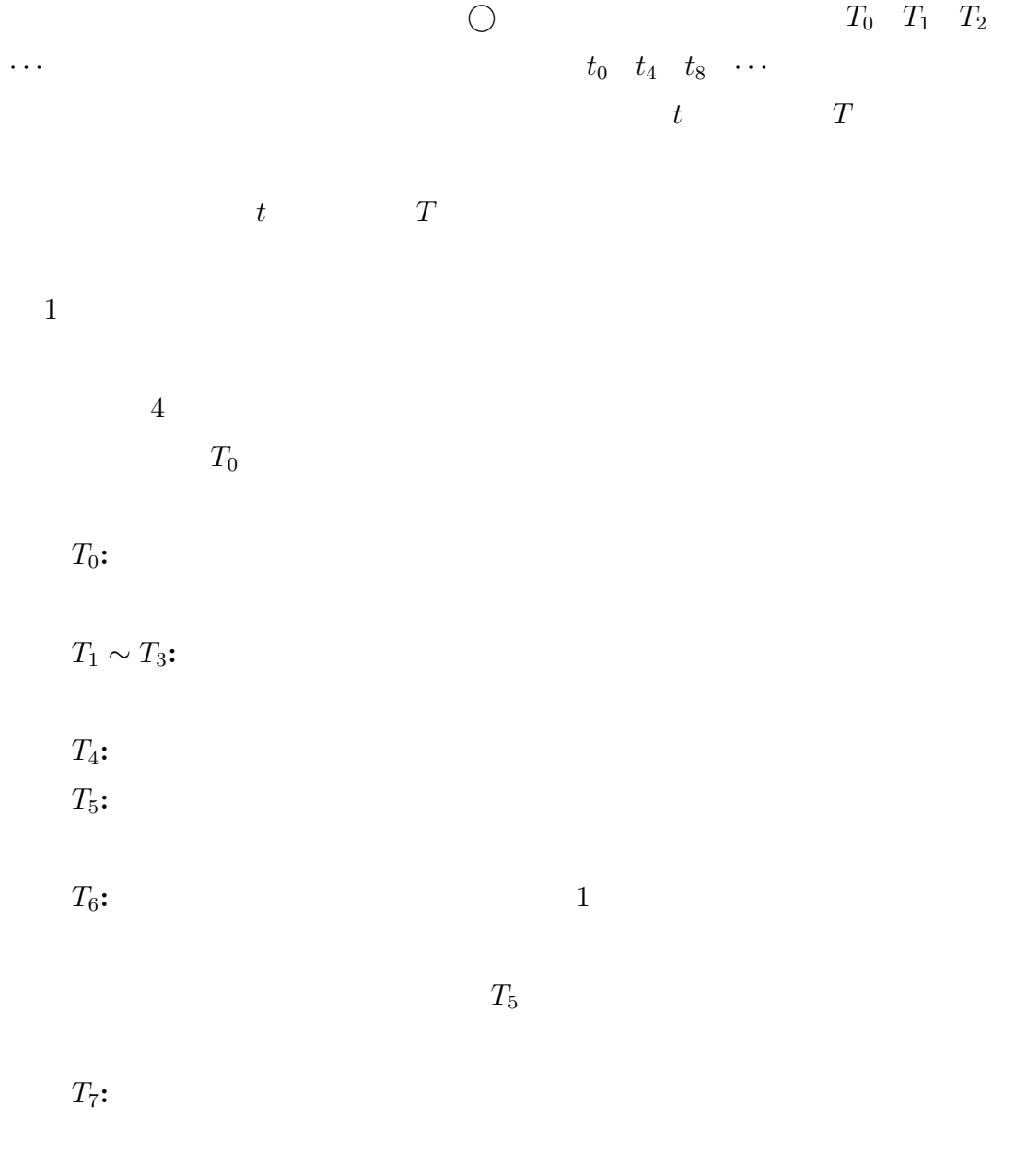

 $T<sub>8</sub>$ :  $T_9$ :

 $t_{12}$ 

 $t_9$  $T_{10} \sim T_{11}$ :

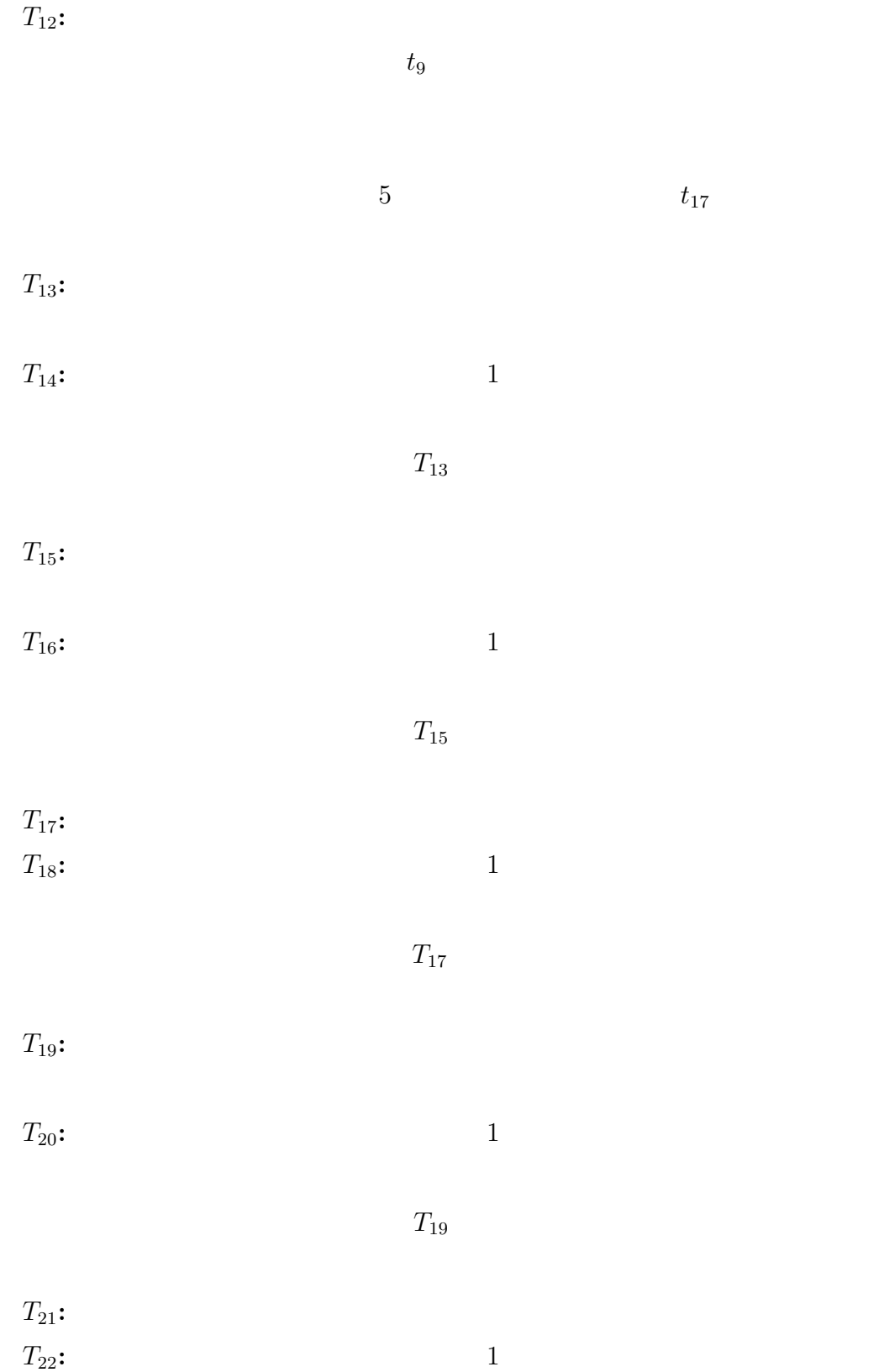

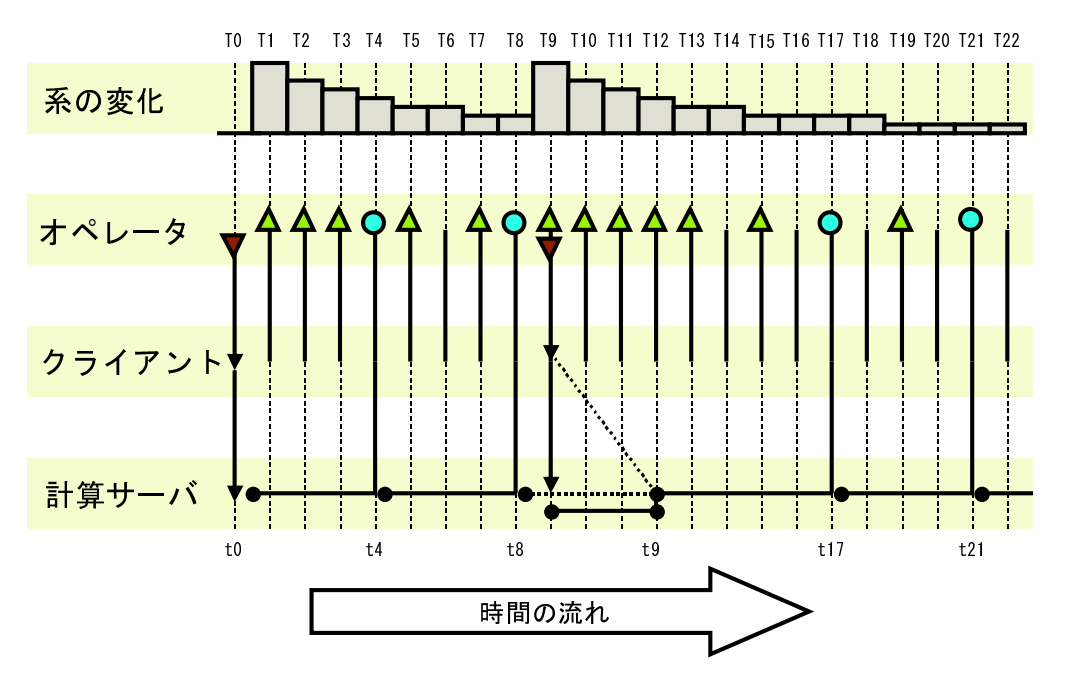

 $T_{21}$ 

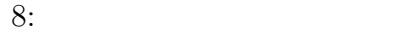

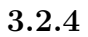

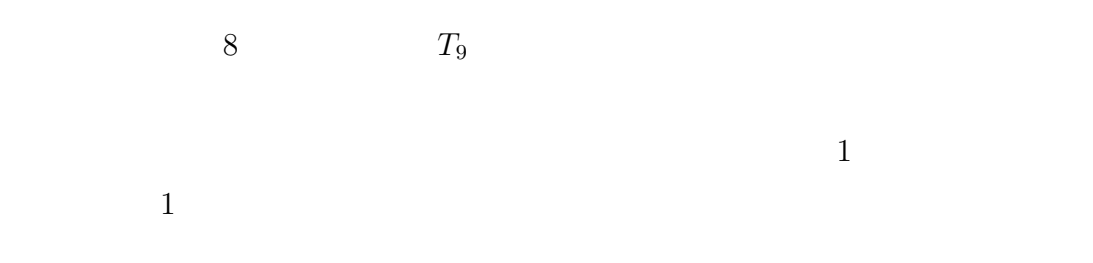

 $2$ 

 $n \times \Delta t_{max}$ 

• 
$$
\Delta t_s = \Delta t_{max}
$$

• 
$$
\Delta t_s = n \times \Delta t_{max}
$$

 $\overline{n}$ 

 $3.3$ 

 $\Delta t = \infty$ 

 $4$  $\frac{2}{\sqrt{2}}$ 

 $4.1$  $\alpha$ 

 $\alpha$  and  $\alpha$  $\alpha$ クセルの色を決定する RGB 以外のもう一つの要素で,素材の不透明度を決定  $0.0 \t 1.0 \t 1.0$  $0.0$ 

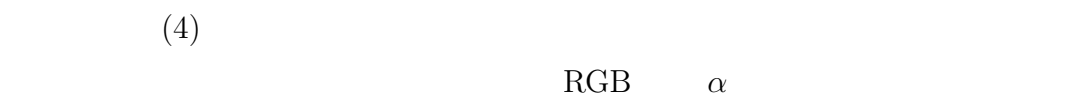

 $\alpha$ 

 $[14]$ 

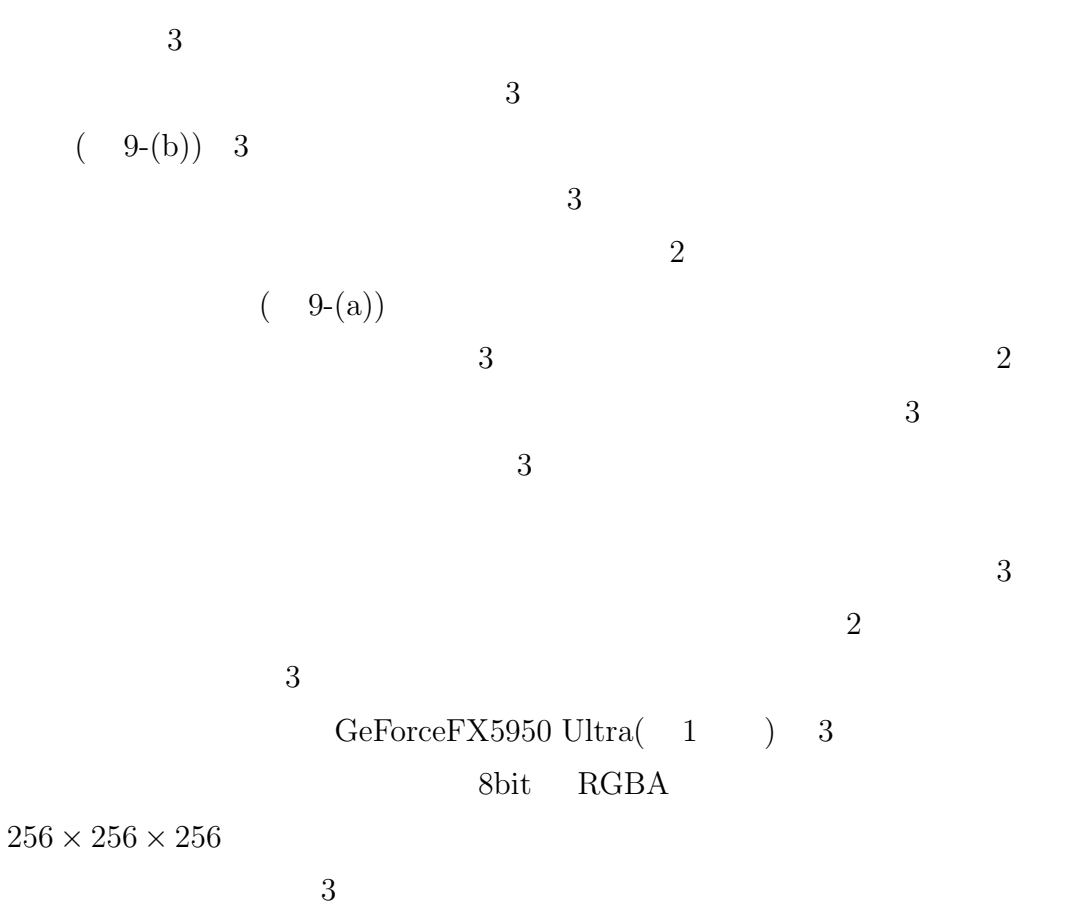

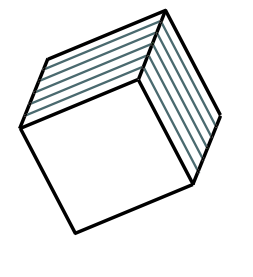

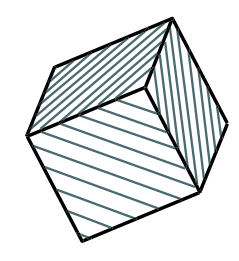

(a) 2 (b) 3

 $9:$ 

 $[15]$  $4.2.1$  $N_x \times N_y \times N_z$   $x \quad y \quad z \qquad d$  $P$  d  $d^3/P$ 

 $\alpha$ 

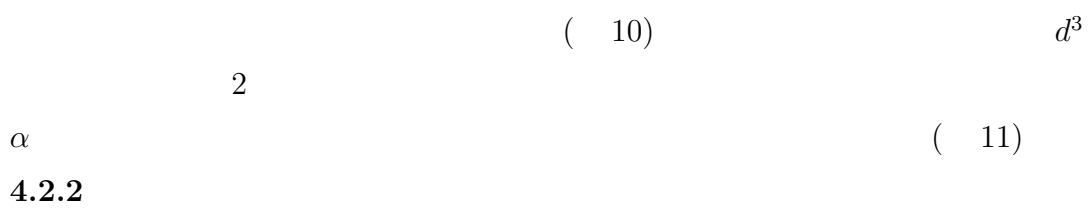

 $1$ 

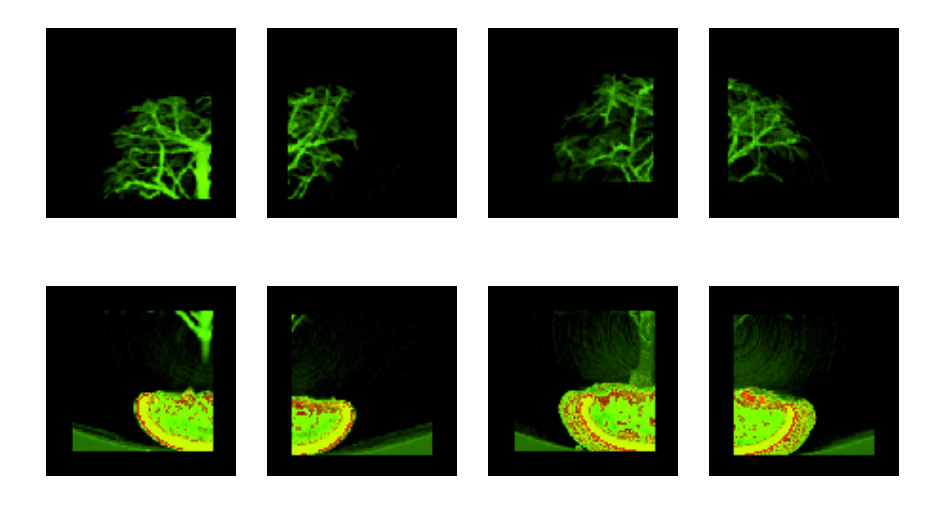

 $(d = 2)$ 

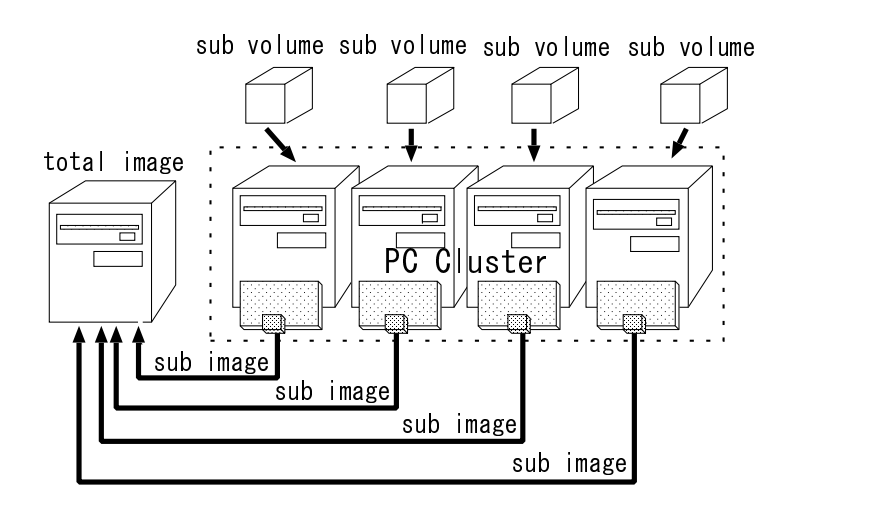

 $11:$ 

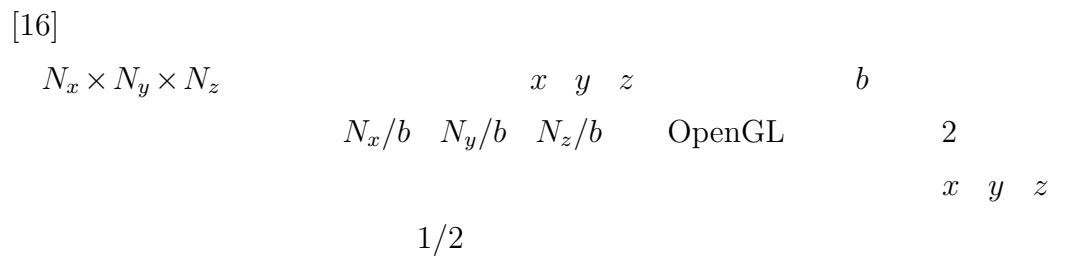

$$
V \qquad (i,j,k)
$$

$$
v_n(i,j,k) \qquad v_{n-1}(i,j,k)
$$

$$
\sum_{(i,j,k)\in V} |v_n(i,j,k) - v_{n-1}(i,j,k)|^2
$$
\n(10)

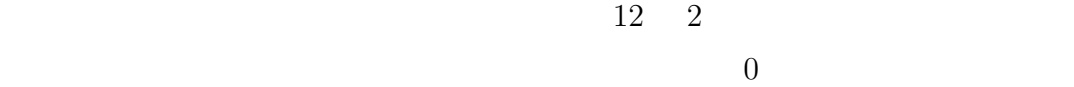

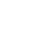

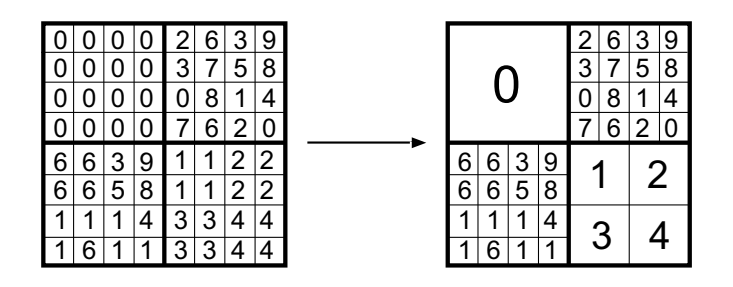

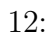

 $13$ 

 $8<sup>3</sup>$  $3 \text{ }\Omega$  $10\% \quad 47.5\% \quad 20\% \quad 30.1\% \quad 40\% \quad 18.2\%$  $70\%$   $95\%$  [17]

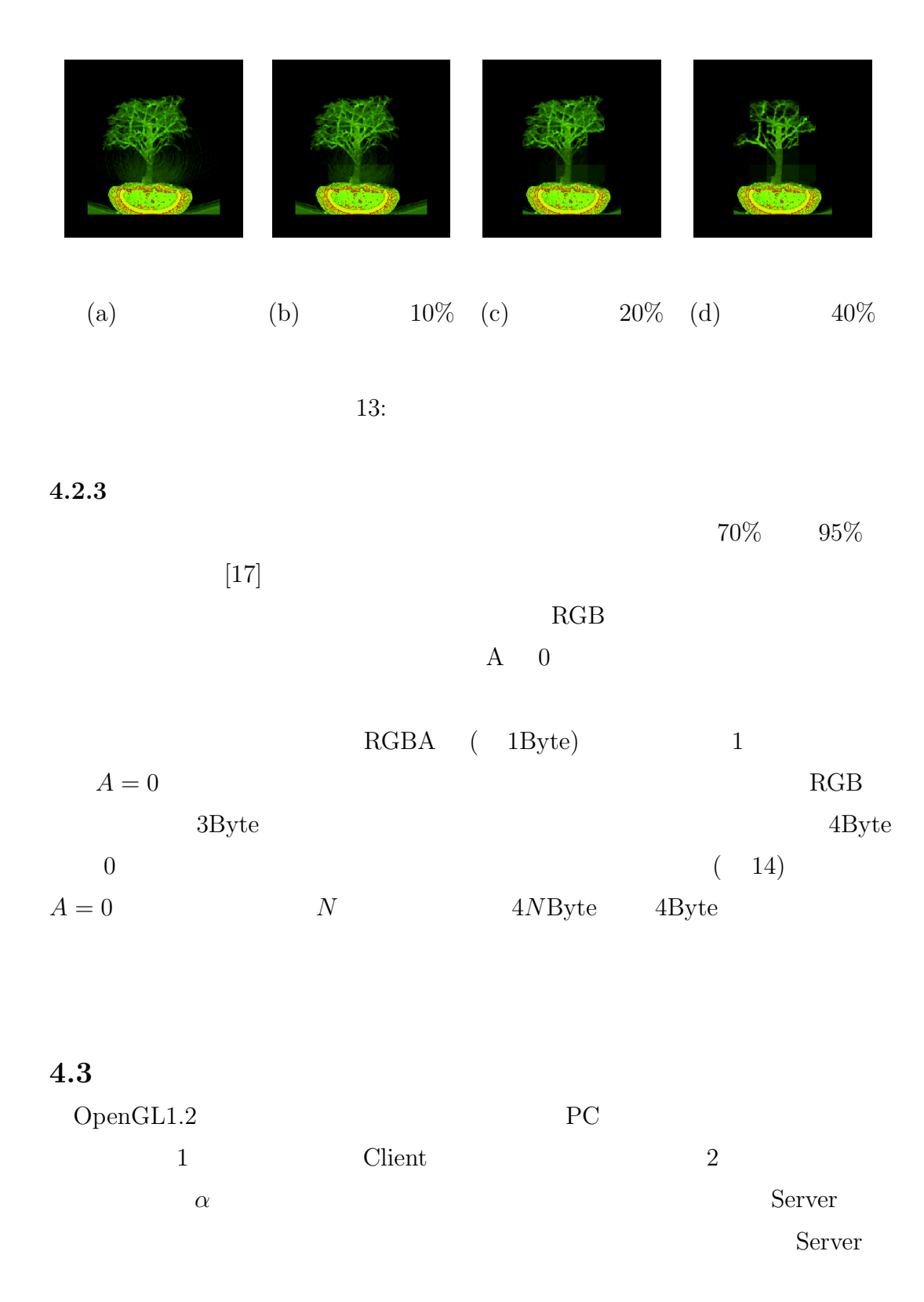

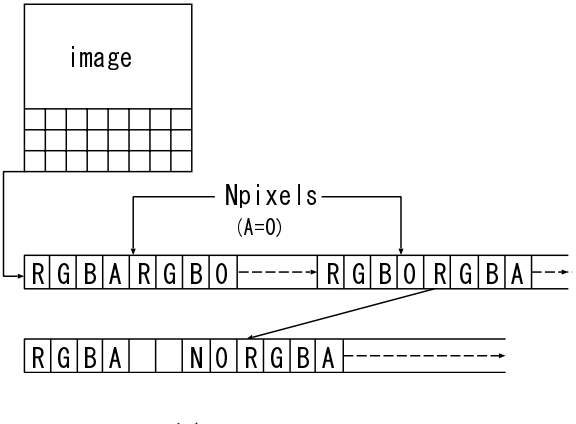

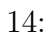

 $4$ 

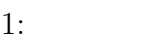

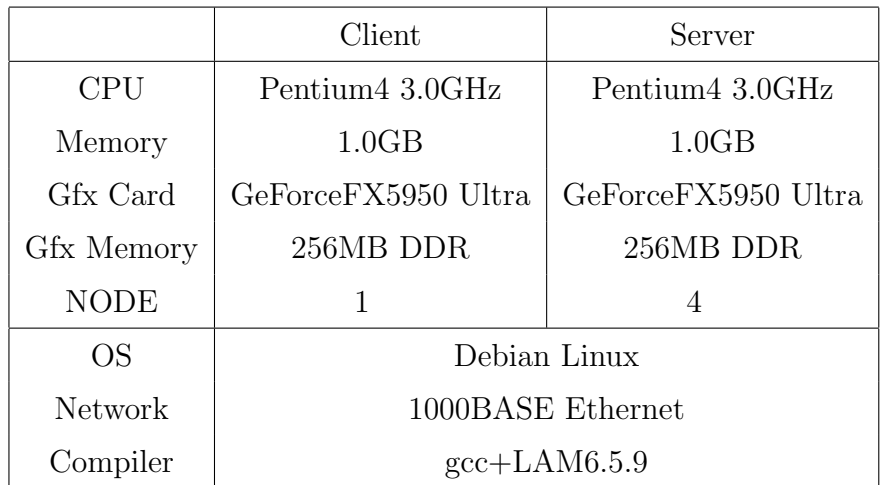

OpenGL1.2 
$$
\alpha
$$
 (source)  
\n $\alpha$  (destination)  $\alpha$   
\nsource destination RGB  $C_s$   $C_d$   $\alpha$   $A_s$   $A_d$   $(B_s, B_d)$   
\n $\alpha$  RGB  $\alpha$   
\n $C = B_sC_s + B_dC_d$  (11)

$$
A = B_s A_s + B_d A_d \tag{12}
$$

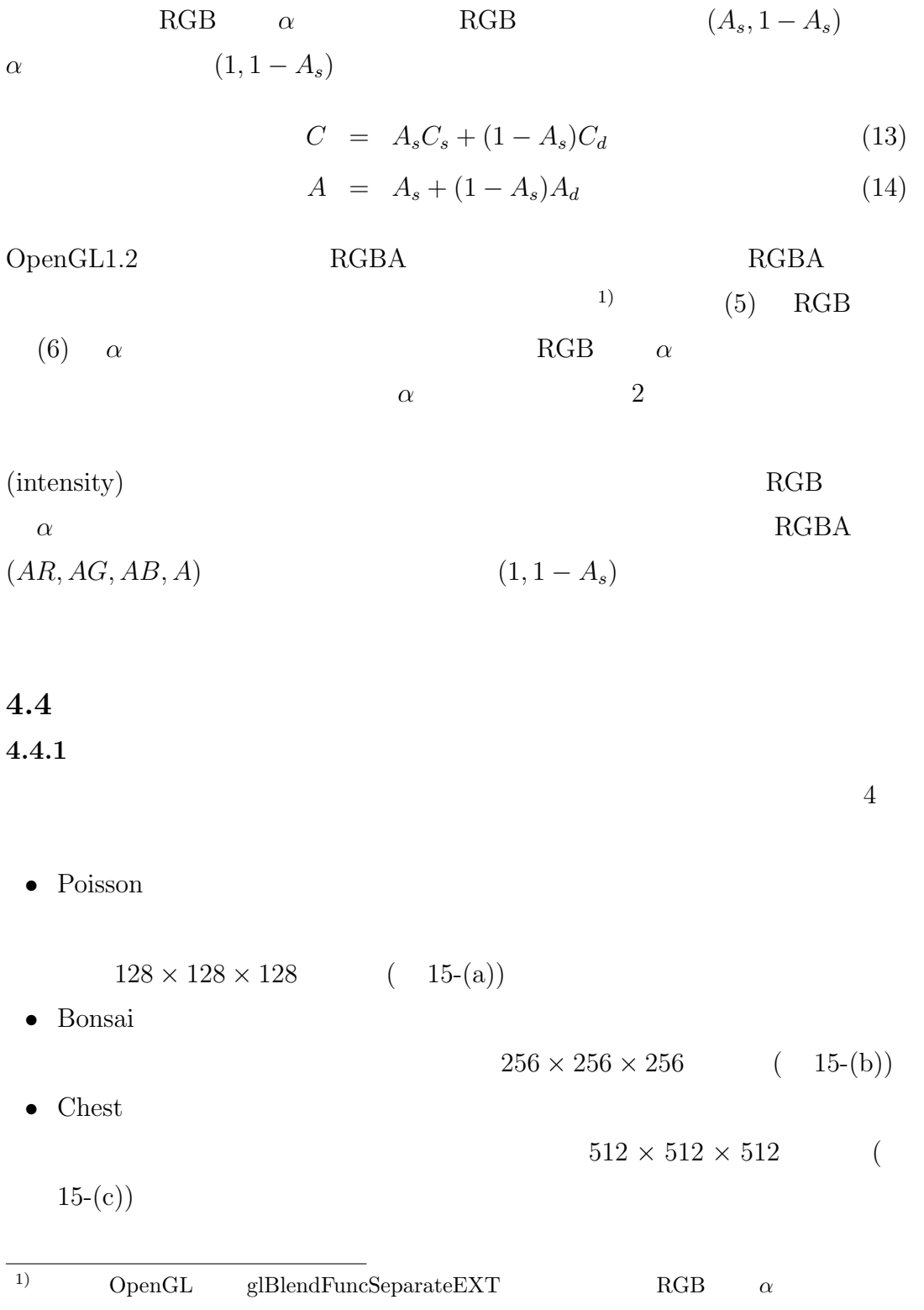

• Tree

 $512\times512\times1024$ 

# $(15-(d))$

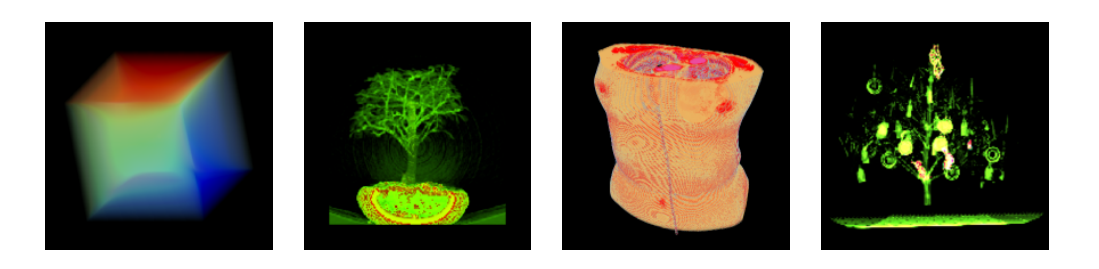

(a) Poisson (b) Bonsai (c) Chest (d) Tree

 $15:$ 

 $\begin{array}{ccccc}\n\text{Poisson} & & & 0.0625 \\
\end{array}$ 

 $256^2$ 

 $128^2$ 

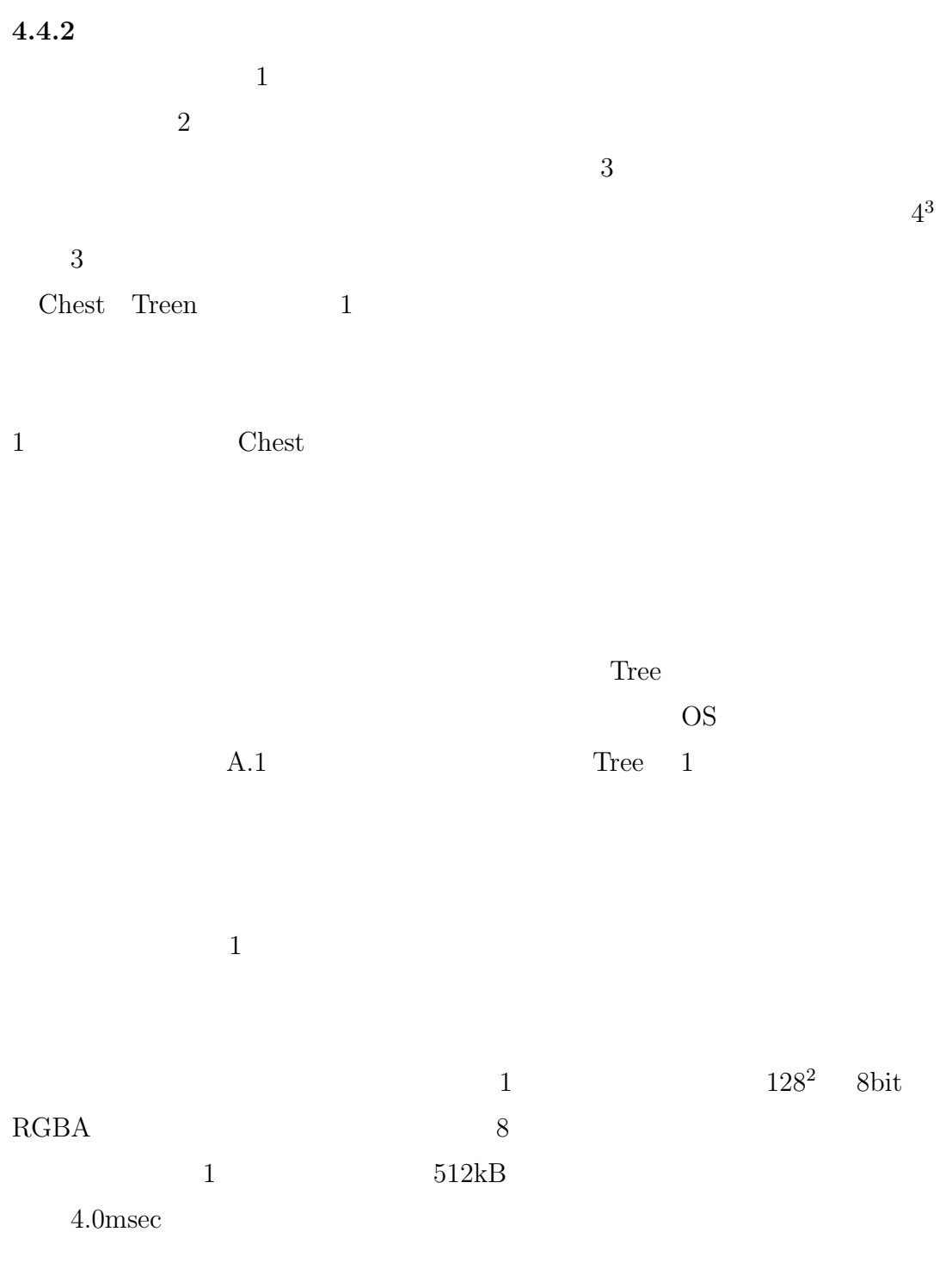

|             | [fps] |       |       |       |
|-------------|-------|-------|-------|-------|
| Data        |       |       | 4     |       |
|             |       |       |       |       |
| Poisson     | 126.4 | 106.9 | 144.4 | 138.8 |
| Bonsai      | 35.6  | 29.8  | 89.9  | 80.4  |
| Chest       |       | 0.83  | 32.2  | 27.1  |
| <b>Tree</b> |       |       | 0.75  | 7.54  |

 $2:$ 

 $4.4.3$ 

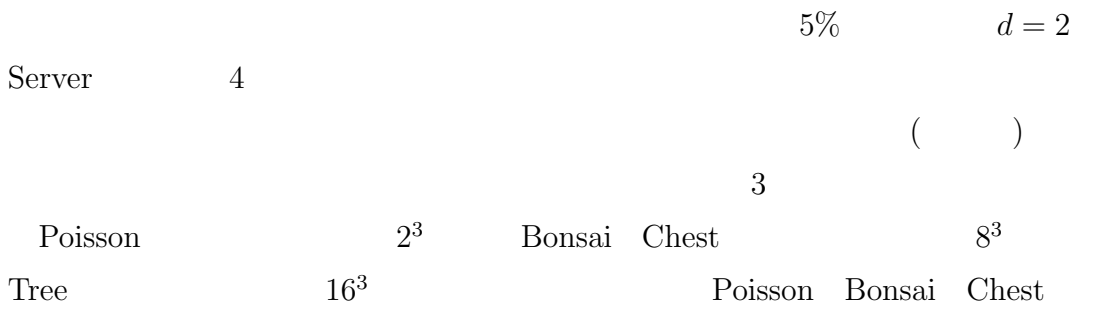

 $Tree$ 

Poison 2000 and The Poison 2000 and The Poison 2000 and The Poison 2000 and The Poison 2000 and The Poison 200

 $30\% \qquad \qquad 74.7\% \quad 50\% \qquad 54.2\%$ 

• シミュレーション結果のデータがグラフィクスカードに入りきらない...

 $\bullet$ 

 $4.4.4$ 

Server 4  $4$  $d = 2$ ,  $5\%$ 

Poisson 2<sup>3</sup> Bonsai Chest<sup>8</sup><sup>3</sup> Tree 16<sup>3</sup>

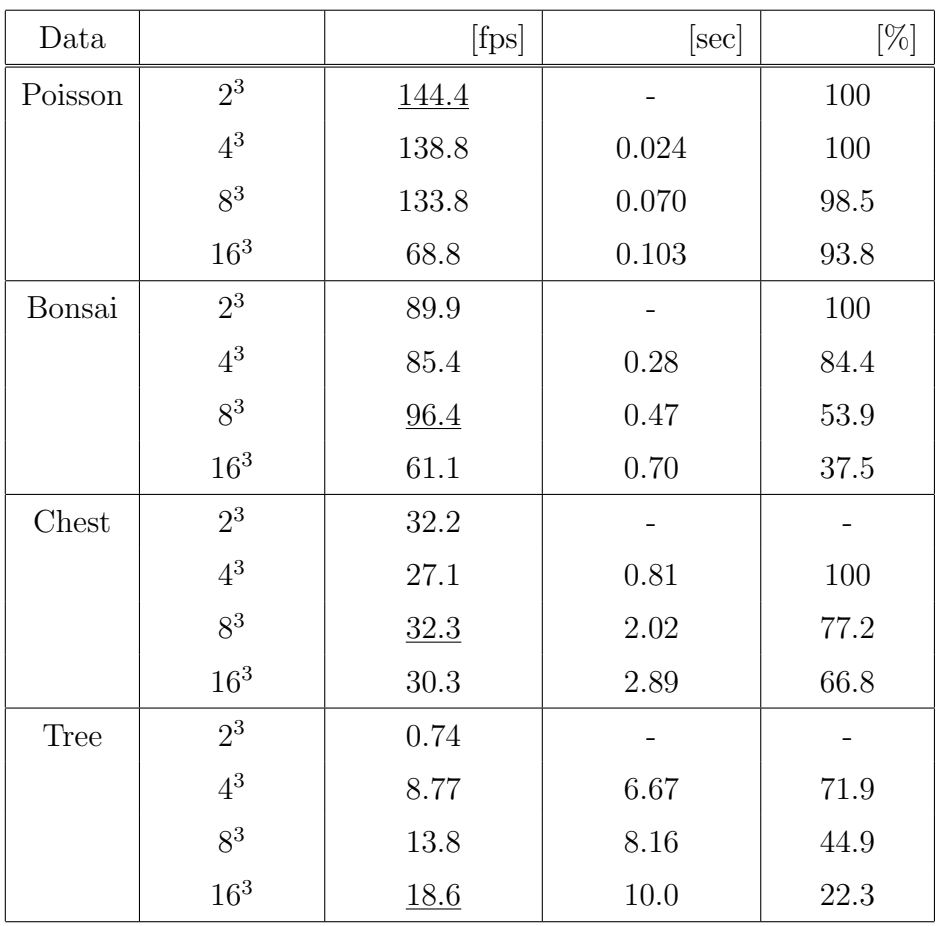

 $3:$ 

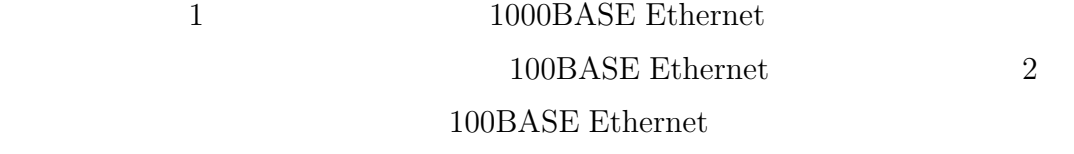

 $A.1$ 

 $4.4.5$ 

 $\mathbbm{1}$ 

 $5 \t d = 2$ 

 $5\%$ 

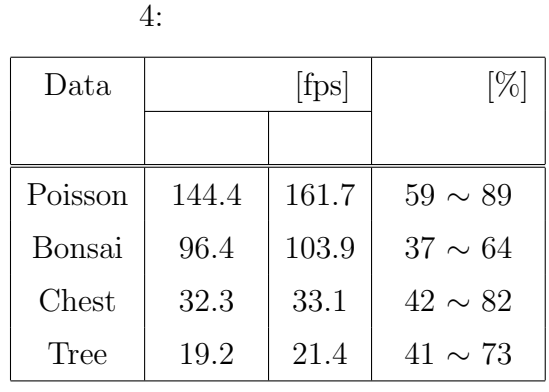

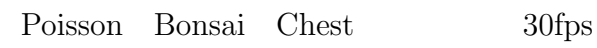

end the state of the state  $\Gamma$ ree

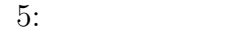

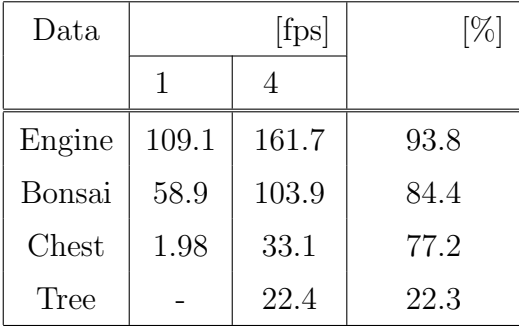

 $4.5$ 

 $\overline{4}$ 

# $5.1$

 $3 \times 7$ 

 $\ddot{\mathcal{L}}$ 

:  
\n
$$
\frac{\partial^2 u}{\partial x^2} + \frac{\partial^2 u}{\partial y^2} + \frac{\partial^2 u}{\partial z^2} + Q = 0
$$
\n(15)

$$
u = u_0 \tag{16}
$$

5.1.1  
(15) 
$$
x \quad y \quad z \qquad h
$$

 $\overline{n}$ 

$$
x_i = ih
$$
  
\n
$$
y_j = jh
$$
  
\n
$$
z_k = kh
$$
  
\n
$$
u_{i,j,k} = u(x_i, y_j, z_k)
$$
  
\n
$$
Q_{i,j,k} = Q(x_i, y_j, z_k)
$$

$$
\frac{\partial^2 u}{\partial x^2} \Rightarrow \frac{u_{i-1,j,k} - 2u_{i,j,k} + u_{i+1,j,k}}{h^2} \tag{17}
$$

$$
\frac{\partial^2 u}{\partial y^2} \quad \Rightarrow \quad \frac{u_{i,j-1,k} - 2u_{i,j,k} + u_{i,j+1,k}}{h^2} \tag{18}
$$

$$
\frac{\partial^2 u}{\partial z^2} \Rightarrow \frac{u_{i,j,k-1} - 2u_{i,j,k} + u_{i,j,k+1}}{h^2} \tag{19}
$$

$$
\frac{u_{i-1,j,k} + u_{i+1,j,k} + u_{i,j-1,k} + u_{i,j+1,k} + u_{i,j,k-1} + u_{i,j,k+1} - 6u_{i,j,k}}{h^2} = -Q_{i,j,k}
$$
(20)

$$
(20) \qquad n
$$

 $5.1.2$ 

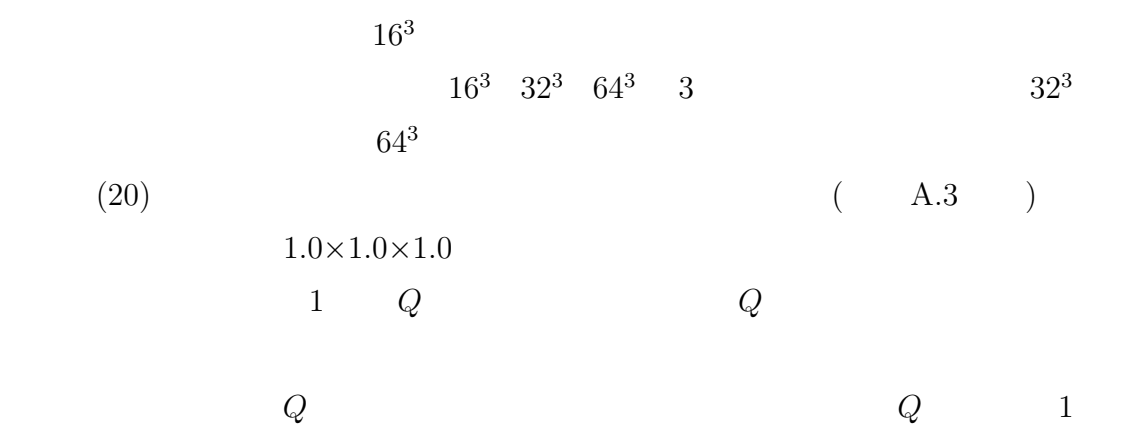

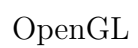

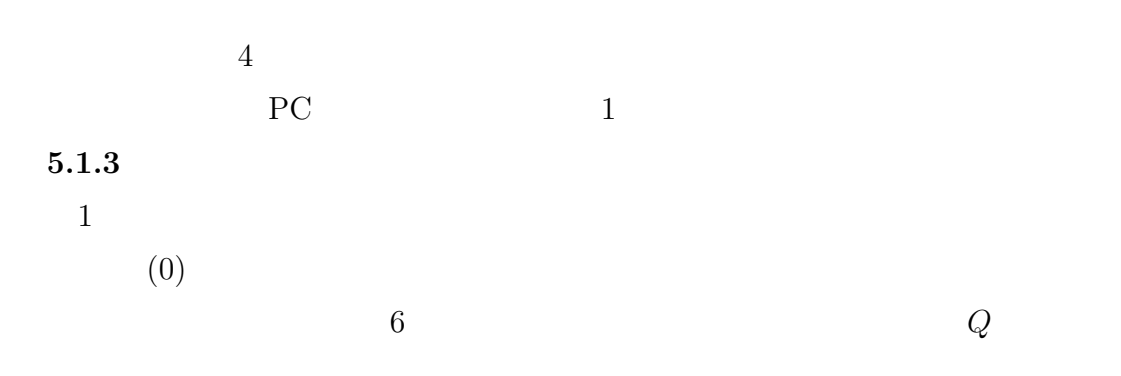

16:

(a)  $16^3$  (b)  $32^3$  (c)  $64^3$ 

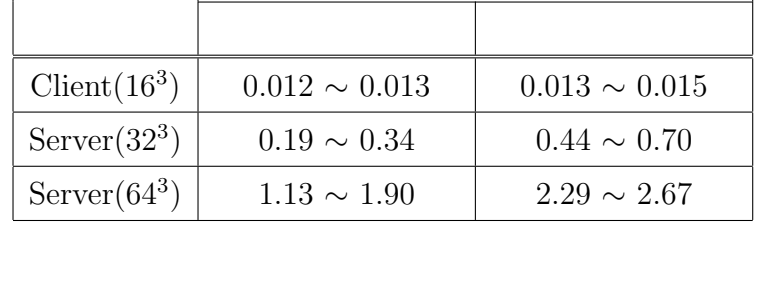

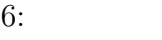

 $16^3$ 

 $\mathbf 1$ анск,1  $\mathbf 1$ 

 $16^3$   $32^3$   $64^3$  16

 $(\sec)$ 

 $1.43$ 

 $0.012$ 

 $32^3$  0.26  $64^3$ 

 $5.2$ 

 $3$ 

 $\ddot{\phi}$ 

$$
\frac{\partial^2 u}{\partial x^2} + \frac{\partial^2 u}{\partial y^2} + \frac{\partial^2 u}{\partial z^2} + Q = \frac{\partial u}{\partial t}
$$
 (21)

$$
u = u_0 \tag{22}
$$

 $5.2.1$ 

 $\Delta t$   $t_0, t_1 \cdots t_n \cdots$  $\overline{u}$  $^0, u^1\cdots u^n \cdots$ 

 $(21)$ 

$$
\frac{\partial u}{\partial t} \quad \Rightarrow \quad \frac{u_{i,j,k}^{n+1} - u_{i,j,k}^n}{\Delta t} \tag{23}
$$

(24)

(21)  
\n
$$
\frac{u_{i-1,j,k}^n + u_{i+1,j,k}^n + u_{i,j-1,k}^n + u_{i,j+1,k}^n + u_{i,j,k-1}^n + u_{i,j,k+1}^n - 6u_{i,j,k}^n}{h^2}
$$
\n(25)

(26)

$$
\boldsymbol{K}^n \boldsymbol{u}^n
$$

$$
\boldsymbol{K}^n \boldsymbol{u}^n + \boldsymbol{Q}^n = \frac{\boldsymbol{u}^{n+1} - \boldsymbol{u}^n}{\Delta t} \tag{27}
$$

 $(21)$ 

$$
\mathbf{u}^{n+1} = (\Delta t \mathbf{K}^n + \mathbf{E}) \mathbf{u}^n + \mathbf{Q}^n
$$
\n
$$
\begin{array}{ccc}\n\mathbf{E} & & & & (28) \\
\mathbf{E} & & & & & \\
& & & & (28) & t^n \\
& & & & & (29) & t^{n+1} \\
& & & & & (29) & t^{n+1} \\
& & & & & (29) & t^{n+1} \\
& & & & & (20) & t^{n+1} \\
& & & & & (20) & t^{n+1} \\
& & & & & (20) & t^{n+1} \\
& & & & & (20) & t^{n+1} \\
& & & & & (20) & t^{n+1} \\
& & & & & (20) & t^{n+1} \\
& & & & & & (20) & t^{n+1} \\
& & & & & & (20) & t^{n+1} \\
& & & & & & (20) & t^{n+1} \\
& & & & & & (20) & t^{n+1} \\
& & & & & & (20) & t^{n+1} \\
& & & & & & (20) & t^{n+1} \\
& & & & & & & (20) & t^{n+1} \\
& & & & & & & (20) & t^{n+1} \\
& & & & & & & (20) & t^{n+1} \\
& & & & & & & (20) & t^{n+1} \\
& & & & & & & (20) & t^{n+1} \\
& & & & & & & (20) & t^{n+1} \\
& & & & & & & & (20) & t^{n+1} \\
& & & & & & & & (20) & t^{n+1} \\
& & & & & & & & (20) & t^{n+1} \\
& & & & & & & & (20) & t^{n+1} \\
& & & & & & & & & (20) & t^{n+1} \\
& & & & & & & & & (20) & t^{n+1} \\
& & & & & & & & & (20) & t^{n+1} \\
& & & & & & & & & (20) & t^{n+1} \\
& & & & & & & & & (20) & t^{n+1} \\
& & & & & & & & & (20) & t^{n+1} \\
& & & & & & & & & (20) & t^{n+1} \\
& & & & & & & & & (20) & t^{n+1} \\
& & & & & & & & & (20) & t^{n+1} \\
& & & & & & & & & (20)
$$

$$
(21)
$$

$$
\mathbf{K}^{n+1}\mathbf{u}^{n+1} + \mathbf{Q}^{n+1} = \frac{\mathbf{u}^{n+1} - \mathbf{u}^n}{\Delta t}
$$
 (29)

$$
(\boldsymbol{E} - \Delta t \boldsymbol{K}^{n+1}) \boldsymbol{u}^{n+1} = \boldsymbol{u}^n + \boldsymbol{Q}^{n+1}
$$
\n(30)

$$
(30) \qquad t^{n+1} \qquad t^{n+1} \qquad (1)
$$

 $5.2.3$ 

 $5.2.2$ 

1.0×1.0×1.0  
\n1 Q  
\n32<sup>3</sup> (28)  
\n64<sup>3</sup>  
\n
$$
\Delta t_c
$$
 Courant  
\n $\Delta t_{max} = 1/6$  (A.4 )  $\Delta t_c = 1/6$   
\n30

$$
|\boldsymbol{K}^{n-1}\boldsymbol{u}^{n-1} + \boldsymbol{Q}^{n-1}| - |\boldsymbol{K}^n\boldsymbol{u}^n + \boldsymbol{Q}^n| < 0.1 \tag{31}
$$

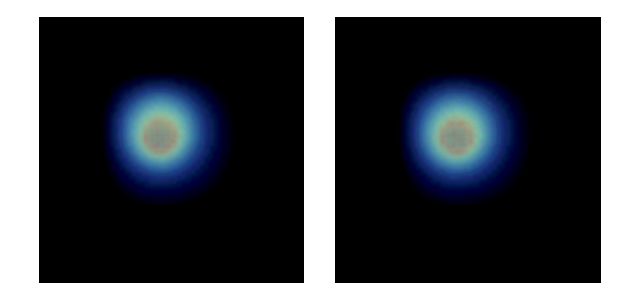

17: 
$$
0.1
$$
 2  
\n
$$
|\mathbf{K}^{n-1}\mathbf{u}^{n-1} + \mathbf{Q}^{n-1}|
$$
\n
$$
|\mathbf{K}^{n}\mathbf{u}^{n} + \mathbf{Q}^{n}|
$$
\n
$$
17
$$
\n17

$$
\Delta t_s
$$

 $\Delta t_s$ 

$$
\Delta t_s
$$
\n
$$
\Delta t_s
$$
\n
$$
\Delta t_s / \Delta t_m a x
$$
\n
$$
18
$$

 $\Delta t_s \leq 11$ 

### $5.2.4$

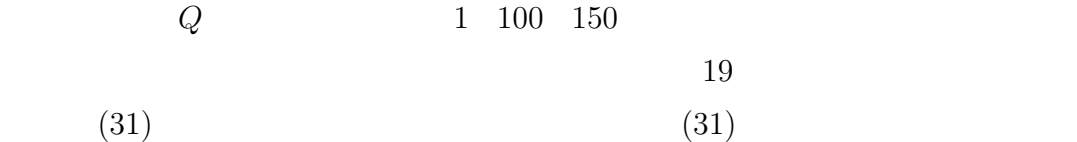

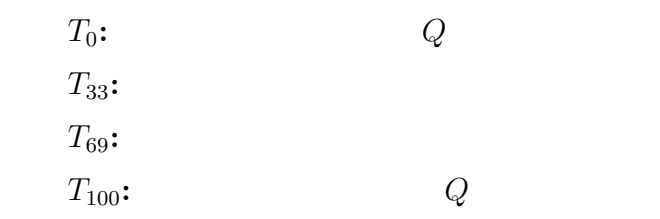

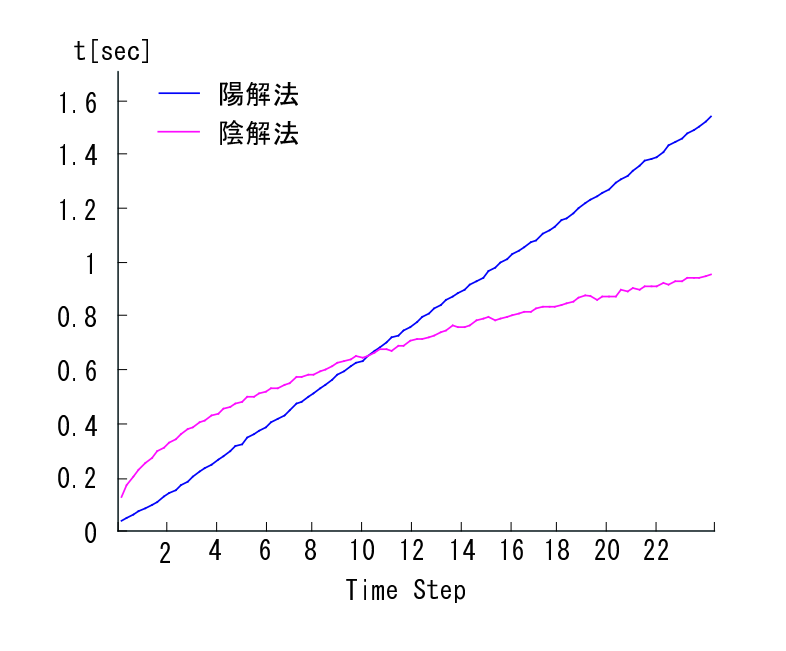

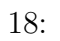

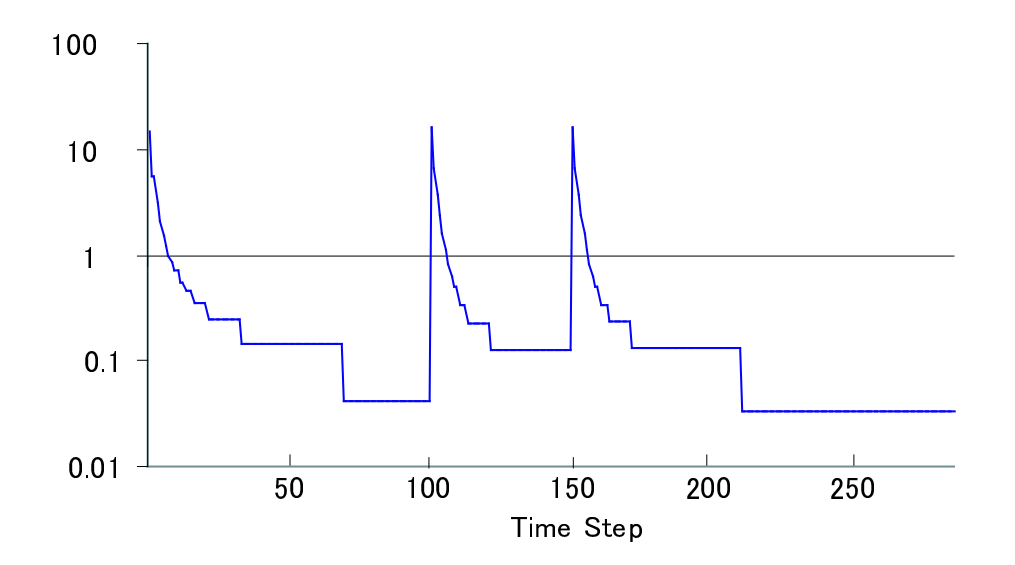

 $19:$ 

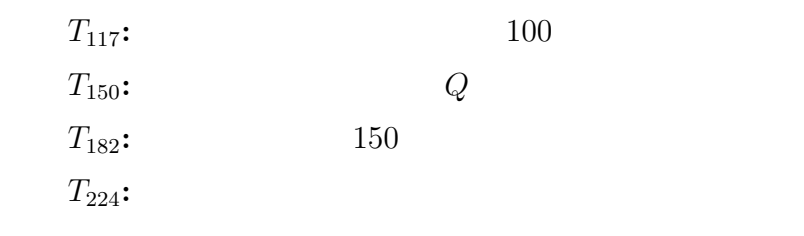

 $T_{264}$ :

 $33∼42$ 

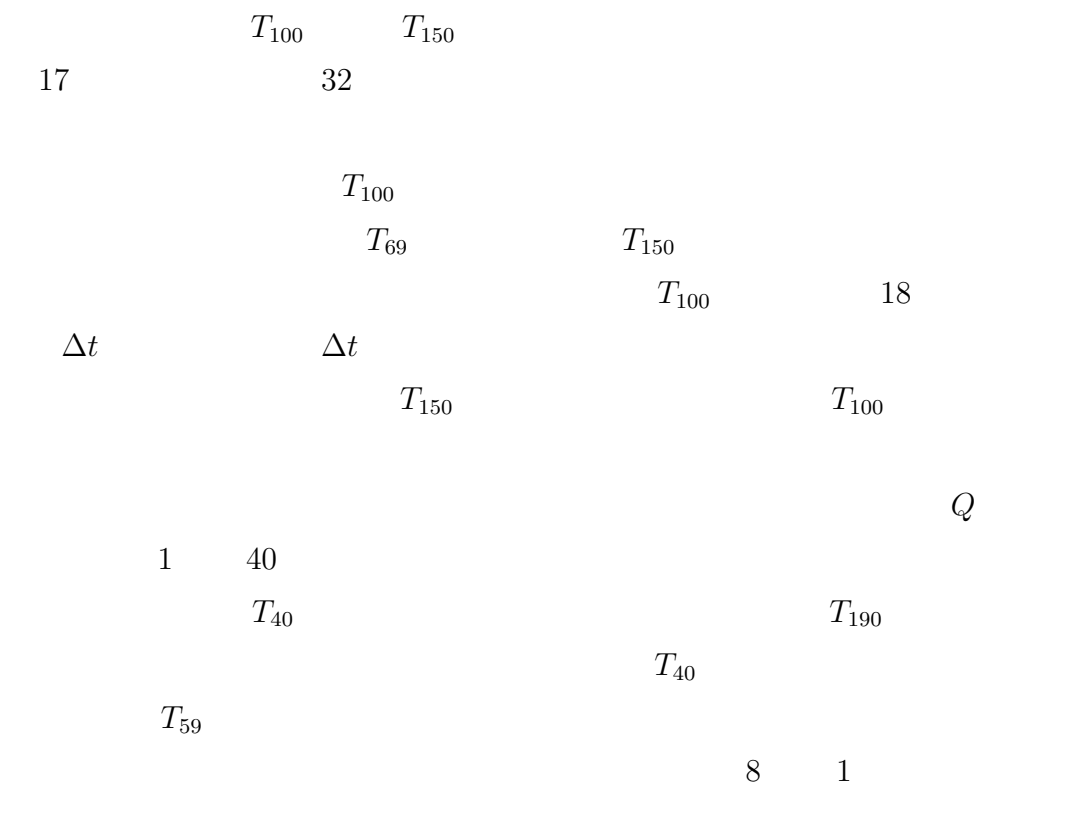

 $5.3$ 

 $32^3$  64<sup>3</sup>

 $16^3$ 

 $8 \qquad \qquad 1$ 

6

 $512\times512\times512$ 

 $/$ 

 $[1]$  " ", CPSY2001-35 pp.1-8 Aug. (2001)  $[2]$   $\cdot$  "  $v, 14$  pp.121-124 Nov. (2002)  $[3]$   $:$  " $FPGA$   $PCI$ ",  $1$  pp.15-20 Sep. (2003).  $[4]$   $\cdots$  "  $", \t15$  Nov. (2003)  $[5]$   $\cdot$  "  $\eta$ ,  $\eta$ ,  $[6]$   $:$  "  $\frac{15}{\text{Nov. (2003)}}$  $[7]$   $\therefore$  " $\qquad \qquad$   $\qquad \qquad$   $[8]$  : " 2 ",  $[2002]$  $[9]$   $: "$  $6$  2001.  $[10]$   $\qquad \qquad \vdots$  ",  $\qquad \qquad \vdots$ TVRSJ Vol.8 No.2 2003.  $[11]$   $\cdots$  ", Vol. 44 No.8 pp.2255-2265 2003. [12] W. Pasman and F.W. Jansen: "Latency layered rendering for mobile augmented reality.", Proceedings of the 21th symposium on information theory, May 25-2, 2000  $[13]$  (1993): "  $"$ ,  $JSPP98$  pp.387-394. [14] C.Rezk-Salama: "Interactive Volume Rendering on Standard PC Graphics

Hardware Using Multi-Texturesand Multi-Stage Rasterization", In Proc. Eurographics/SIGGRAPH Workshop on Graphics Hardware, 2000.

- [15] S.Muraki: "Next-Generation Visual Supercomputing using PC Clusters with VolumeGraphics Hardware Devices", Proceedings of IEEE/ACM Supercomputer Conference, 2001.
- $[16]$  : "PC
- $v_{\text{av}} = \frac{130-10}{130} \text{ Nov. } 2001.$ [17] M.Levoy: "Efficient ray tracing of volume data." ACM Trans. on Graphics, pp. 245-261, July 1990.

## A.1 100BASE Ethernet

 $100\ensuremath{\mathsf{BASE}}$ Ethernet

#### $A.1.1$

 $4$ 

# $A.1$

#### $A.1$ :

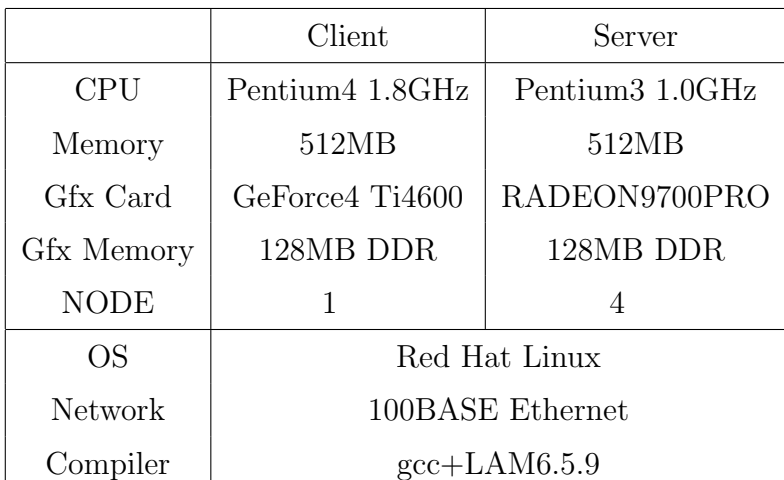

 $4$ 

• Engine

 $256 \times 256 \times 128$  ( A.1-(a))

 $256 \times 256 \times 256$  ( A.1-(b))

- Bonsai
- Chest

(c))

• Tree

 $512\times512\times1024$ 

 $512\times 512\times 512 \qquad \quad \text{(A.1--)}$ 

$$
(\quad \ \, A.1\textrm{-}(d))
$$

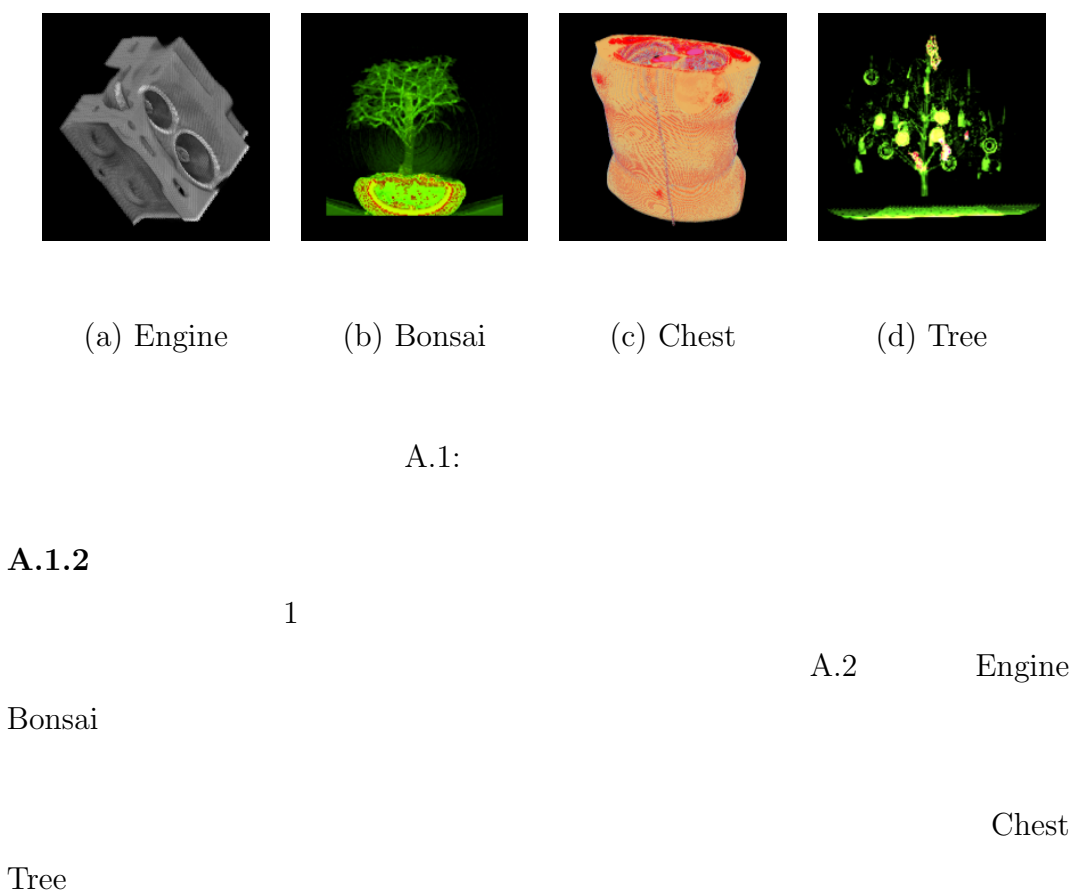

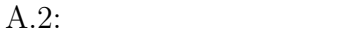

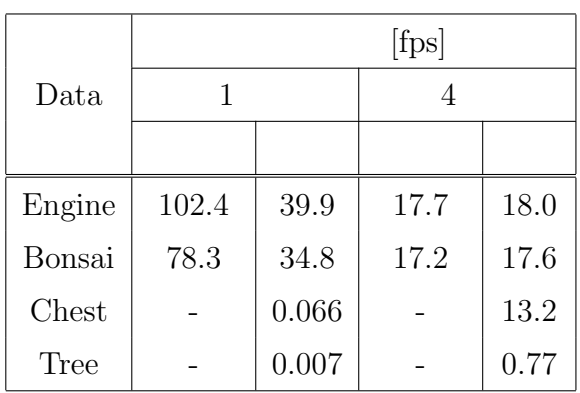

 $A.1.3$ 

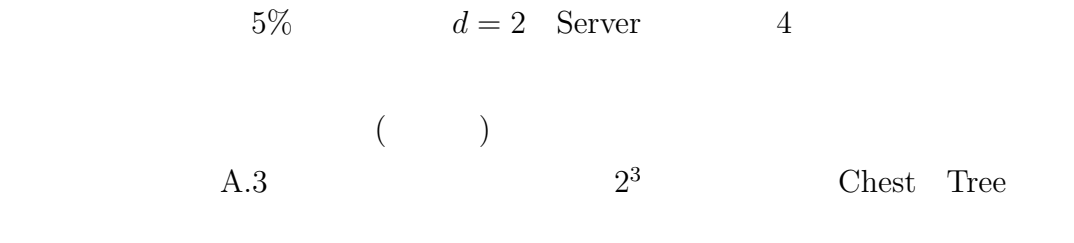

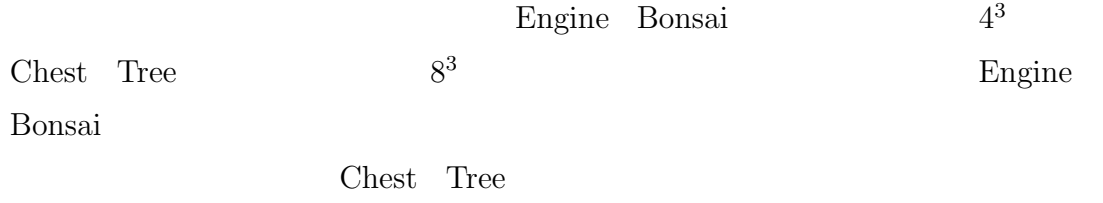

Bonsai  $\frac{1}{2}$ 

Chest Tree Engine

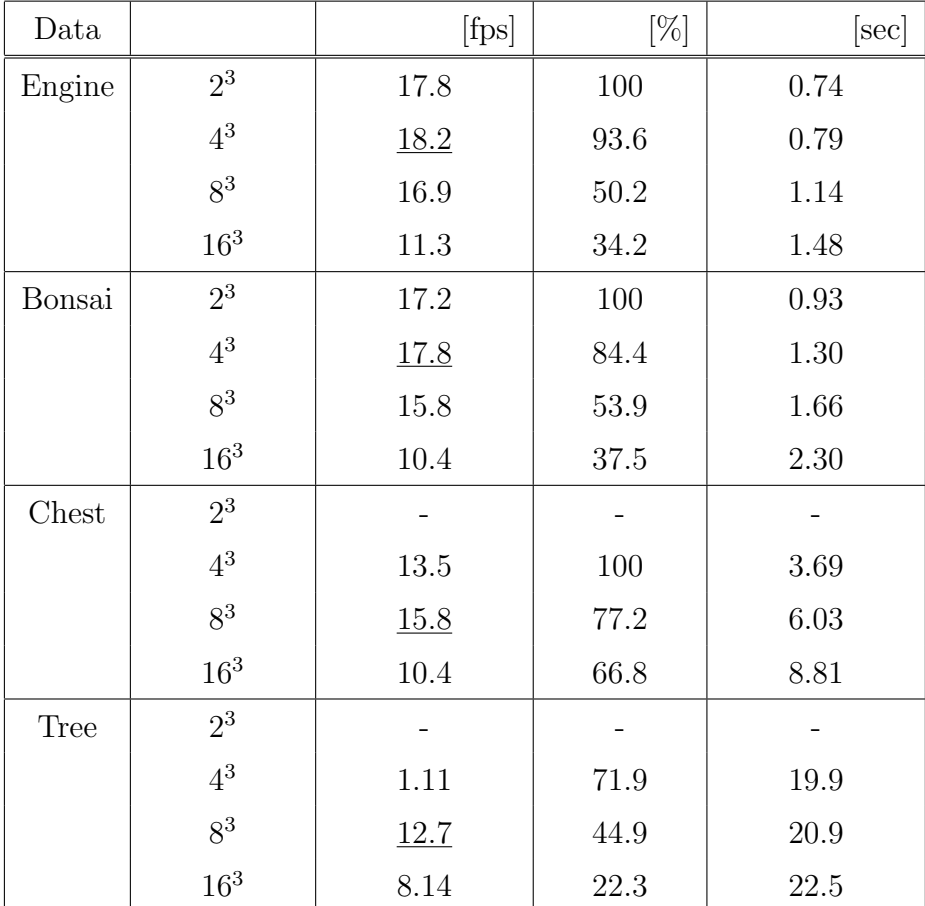

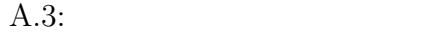

 $A.1.4$ 

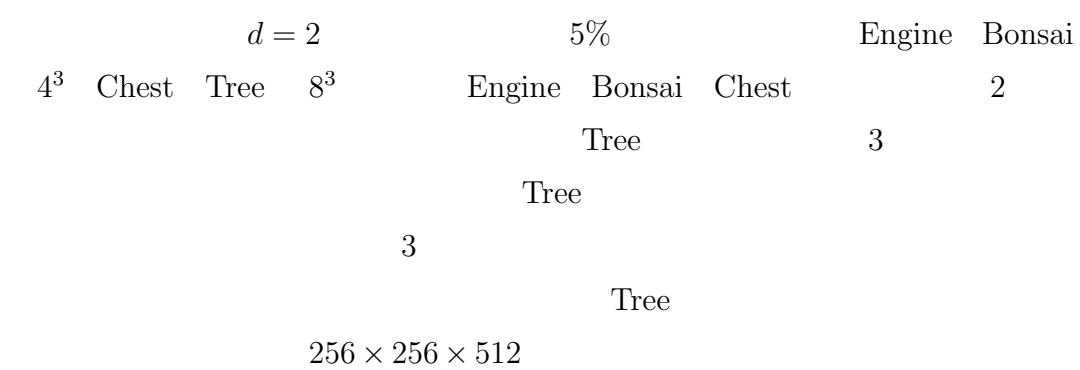

 $A.4$ 

$$
256 \times 256 \times 512
$$

 $2$ 

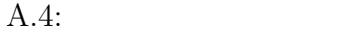

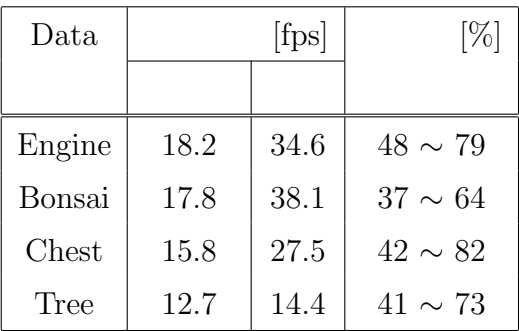

 $A.1.5$ 

 $1$ 

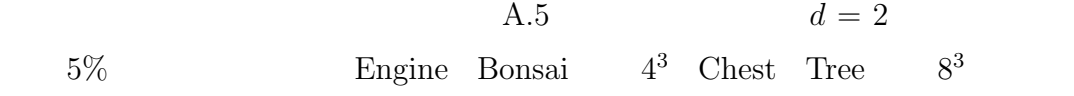

Engine Bonsai Chest

 $A.2$ 

 $SOR$ 

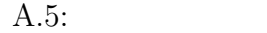

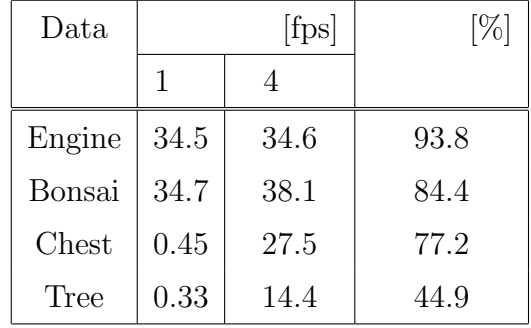

 $A_1$   $u_1$   $b_1$ 

$$
A_1 u_1 = b_1 \tag{A.1}
$$

2grid  
\n
$$
r_1
$$
  
\n $r_1$   
\n $\Omega_2$   
\nrestriction  
\n $r_1$  restriction  
\n $r_2$   
\n $r_2 = R_1 r_1$   
\n $\mathbf{a}_2$   
\n $\mathbf{a}_2$   
\n $\mathbf{a}_1$   
\n $\mathbf{a}_2$   
\n $\mathbf{a}_2$   
\n $\mathbf{a}_1$   
\n $\mathbf{a}_2$   
\n $\mathbf{a}_2$   
\n $\mathbf{a}_3$   
\n $\mathbf{a}_3$   
\n $\mathbf{a}_4$   
\n $\mathbf{a}_5$   
\n $\mathbf{a}_6$   
\n $\mathbf{a}_7$   
\n $\mathbf{a}_8$   
\n $\mathbf{a}_9$   
\n $\mathbf{a}_9$   
\n $\mathbf{a}_9$   
\n $\mathbf{a}_9$   
\n $\mathbf{a}_9$   
\n $\mathbf{a}_9$   
\n $\mathbf{a}_9$   
\n $\mathbf{a}_9$   
\n $\mathbf{a}_9$   
\n $\mathbf{a}_9$   
\n $\mathbf{a}_9$   
\n $\mathbf{a}_9$   
\n $\mathbf{a}_9$   
\n $\mathbf{a}_9$   
\n $\mathbf{a}_9$   
\n $\mathbf{a}_9$   
\n $\mathbf{a}_9$   
\n $\mathbf{a}_9$   
\n $\mathbf{a}_9$   
\n $\mathbf{a}_9$   
\n $\mathbf{a}_9$   
\n $\mathbf{a}_9$   
\n $\mathbf{a}_9$   
\n $\mathbf{a}_9$   
\n $\mathbf{a}_9$   
\n $\mathbf{a}_9$   
\n $\mathbf{a}_9$   
\n $\mathbf{a}_9$   
\n $\mathbf{a}_9$   
\n $\mathbf{a}_9$   
\n $\mathbf{$ 

$$
\mathbf{A}_2 \mathbf{u}_2 = \mathbf{r}_2 \tag{A.3}
$$

$$
A-5
$$

 $u_2$   $u_1$  prolongation

prolongation  $P_{2,1}$ 

$$
\boldsymbol{u}_1 \leftarrow \boldsymbol{u}_1 + \boldsymbol{P}_{2,1} \boldsymbol{u}_2 \tag{A.4}
$$

 $\boldsymbol{u}_1$ 

$$
\mathbf{A}^1 \mathbf{u}^1 = \mathbf{b}^1 \tag{A.5}
$$

post-smoothing

#### $2\text{grid}$

 $2\text{grid}$ 

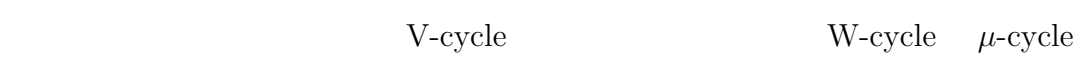

### $A.3$

 $A.3.1$ 

 $(CG)$  Stiefel-Henstens  $n \quad 1 \qquad \qquad \mathbf{A} \mathbf{x} = \mathbf{b} \qquad \qquad n$ 

1)  $\boldsymbol{x}$  $(0)$ 

$$
r^{(0)} = b - Ax^{(0)} \tag{A.6}
$$

$$
p^{(0)} = r^{(0)} \tag{A.7}
$$

2) 
$$
k = 0
$$
 1 2 3 ...  $||\mathbf{r}^{(k+1)}||$   

$$
\alpha_k = \frac{(\mathbf{r}^{(k)}, \mathbf{r}^{(k)})}{(\mathbf{p}^{(k)}, \mathbf{A}\mathbf{p}^{(k)})}
$$
(A.8)

$$
x^{(k+1)} = x^{(k)} + \alpha_k p^{(k)}
$$
 (A.9)

$$
\bm{r}^{(k+1)} = \bm{r}^{(k)} - \alpha_k \bm{A} \bm{p}^{(k)} \tag{A.10}
$$

$$
\beta_k = \frac{(\mathbf{r}^{(k+1)}, \mathbf{r}^{(k+1)})}{(\mathbf{r}^{(k)}, \mathbf{r}^{(k)})}
$$
(A.11)

$$
\boldsymbol{p}_{k+1} = \boldsymbol{r}_{k+1} + \beta_k \boldsymbol{p} k \tag{A.12}
$$

 $A.3.2$ 

支配方程式:

境界条件:

$$
\frac{\partial^2 u}{\partial x^2} + \frac{\partial^2 u}{\partial y^2} + \frac{\partial^2 u}{\partial z^2} + Q = 0
$$
 (A.13)

$$
u = u_0 \tag{A.14}
$$

 $CG$  and  $A.6$  in the  $A.6$  in the  $1$  $\begin{tabular}{cc} Server & \quad & 4 \end{tabular}$ 

A.6: CG 法を用いたポアソン方程式の計算時間

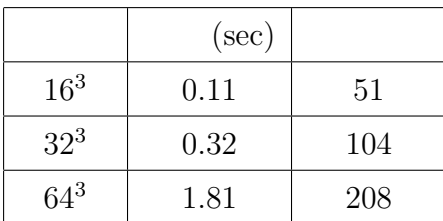

# A.4 Courant

$$
\frac{\partial^2 u}{\partial x^2} + \frac{\partial^2 u}{\partial y^2} + \frac{\partial^2 u}{\partial z^2} = \frac{\partial u}{\partial t}
$$
 (A.15)

$$
\frac{u_{s-1,t,r} + u_{s+1,t,r} + u_{s,t-1,r} + u_{s,t+1,r} + u_{s,t,r-1} + u_{s,t,r+1} - 6u_{s,t,r}}{h^2} = \frac{u_{s,t,r}^{n+1} - u_{s,t,r}^n}{\Delta t}
$$
 (A.16)

 $u_s^n$  $\begin{array}{c} n \ s,t,r \end{array}$ 

$$
u_{s,t,r}^{n} = \sum_{\theta} \sum_{\phi} \sum_{\varphi} g^{n} e^{ih(s\theta + t\phi + r\varphi)}
$$
(A.17)

(A.17) (A.16)  
\n
$$
g^{n} \frac{e^{ih\theta} + e^{-ih\theta} + e^{ih\phi} + e^{-ih\phi} + e^{-ih\phi} - 6}{h^{2}} = \frac{g^{n+1} - g^{n}}{\Delta t}
$$
\n(A.18)

(A.19)

$$
g^{n+1} = g^n (1 - 2\frac{\Delta t}{h^2} (\sin^2 \frac{h\theta}{2} + \sin^2 \frac{h\phi}{2} + \sin^2 \frac{h\varphi}{2}))
$$
 (A.20)

$$
\theta \quad \phi \quad \varphi
$$

$$
|1 - 2\frac{\Delta t}{h^2}(\sin^2\frac{h\theta}{2} + \sin^2\frac{h\phi}{2} + \sin^2\frac{h\varphi}{2})| < 1
$$
(A.21)

 $(A.15)$  (Courant )

$$
\Delta t < \frac{1}{6}h^2\tag{A.22}
$$

(A.22)  $\Delta t$ 

 $(21)$  Q